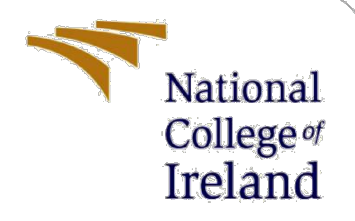

# Configuration Manual

MSc Research Project Programme Name

Celine Moran Lee Student ID: 19175248

School of Computing National College of Ireland

Supervisor: Dr. Paul Stynes, Dr. Pramod Pathek

#### **National College of Ireland**

#### **MSc Project Submission Sheet**

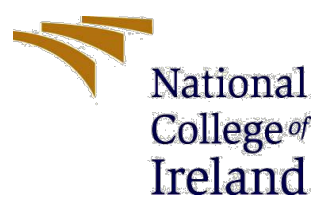

#### **School of Computing**

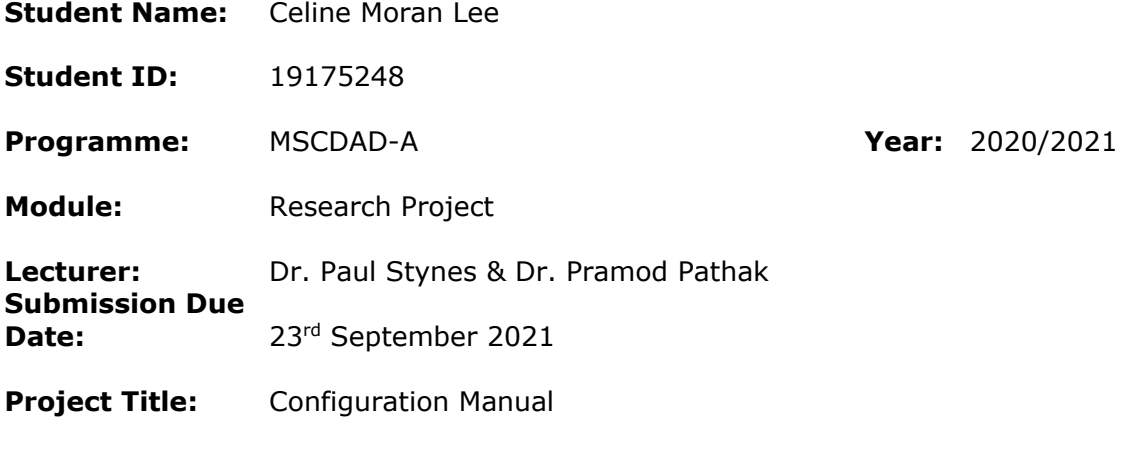

**Word Count:** 2481 … **Page Count: 30**

I hereby certify that the information contained in this (my submission) is information pertaining to research I conducted for this project. All information other than my own contribution will be fully referenced and listed in the relevant bibliography section at the rear of the project.

ALL internet material must be referenced in the bibliography section. Students are required to use the Referencing Standard specified in the report template. To use other author's written or electronic work is illegal (plagiarism) and may result in disciplinary action.

#### **Signature:** ………………………………………………………………………………………………………………

**Date:** 16<sup>th</sup> August 2021

#### **PLEASE READ THE FOLLOWING INSTRUCTIONS AND CHECKLIST**

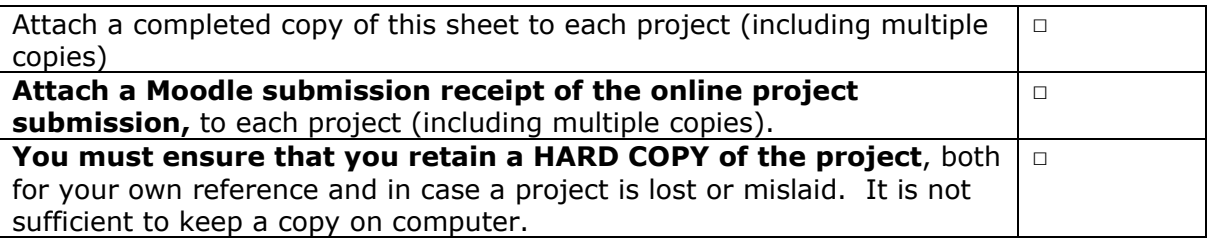

Assignments that are submitted to the Programme Coordinator Office must be placed into the assignment box located outside the office.

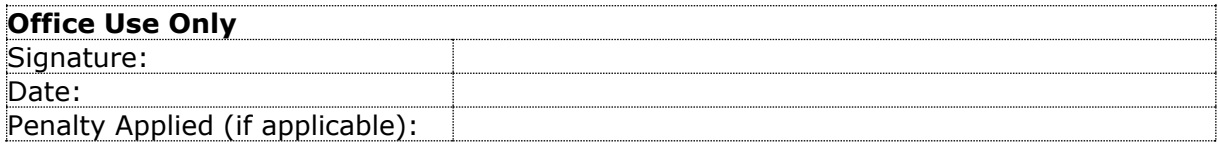

# Configuration Manual

Celine Moran Lee Student ID: 19175248

### **1 Introduction**

This configuration manual is to replicate the research from the report "A Novel Framework for Automated External Defibrillator Deployment (FAEDD) in Identified High Risk Residential Areas". Within the document is a description of the hardware and software used for the research; the list of data sets used within the research; the processing of data and implementation of the experiments. Where appropriate screenshots of code and output are included.

### **2 Hardware and Software**

The hardware which all experiments were implemented on is listed in Table 1 and all the software used for the experiments is in Table 2.

| <b>System</b> | <b>Specification</b>                        |
|---------------|---------------------------------------------|
|               | Intel(R) Core (TM) i5-4210U CPU $@$ 1.70GHz |
| Processor     | 2.40 GHz                                    |
| (RAM)         | $16.0$ GB $(15.9$ GB usable)                |
|               | 64-bit Windows Operating System, x64-based  |
| System type   | processor                                   |

**Table 1: Hardware used for experiments**

| Library      | <b>Version</b> |
|--------------|----------------|
| NA           | 27             |
| NA           | 1.18           |
| Excel, Word, |                |
| Powerpoint   | 2107           |
| Tmap         | $2.3 - 1$      |
| Spdep        | $1.1 - 8$      |
| Maptools     | $0.9 - 8$      |
| Leaflet      | 2.0.4.1        |
| Rgdal        | $1.4 - 7$      |
| Rgeos        | $0.5 - 2$      |
| Raster       | $3.0 - 7$      |
| Dplyr        | 1.0.6          |
| Htmltools    | 0.4.0          |
| Ggplot2      | 3.2.1          |
| Tidyverse    | 1.3.0          |
|              |                |

**Table 2: Software Used with corresponding libraries**

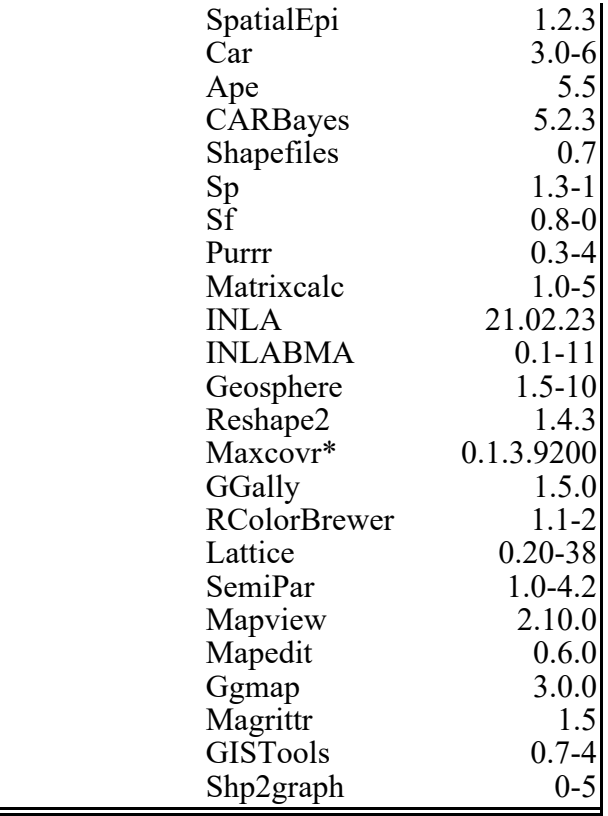

# **3 Datasets**

The data needed to rerun this experiment is zipped together within a folder and numbered in order of use. All the files within this folder must be kept together to run the experiments, see Figure 1. Where appropriate within the code where a CSV file is saved and used in another piece of software e.g., R Studio to SPSS, the output of SPSS will be saved within the folder.

| Configuration Manual Data<br>╤│                            |                                                                                                    |                                      |                                      |            |                                         |                                                         |                               |
|------------------------------------------------------------|----------------------------------------------------------------------------------------------------|--------------------------------------|--------------------------------------|------------|-----------------------------------------|---------------------------------------------------------|-------------------------------|
| File<br>Home<br><b>Share</b>                               | View                                                                                                    |                                      |                                      |            |                                         |                                                         |                               |
| $\frac{1}{20}$ Cut<br>Pin to Quick Copy<br>Paste<br>access | 車<br>W <sub>"</sub> Copy path<br>Delete Rename<br>Move<br>Copy<br><b>Paste shortcut</b><br>$to -$<br>$to -$ | The New item *<br>₽<br>New<br>folder | Easy access v                        | Properties | X Open *<br><b>Z</b> Edit<br>A History  | Select all<br>HH Select none<br><b>Report</b> selection |                               |
| Clipboard                                                  | Organise                                                                                                    | <b>New</b>                           |                                      | Open       |                                         | Select                                                  |                               |
|                                                            | > This PC > Desktop > Masters of Science in Data Analytics > Research Project > Configuration Manual Data   |                                      |                                      |            |                                         |                                                         |                               |
| $\lambda$<br>Name<br><b>Duick access</b>                   | $\hat{\phantom{a}}$                                                                                         |                                      | Date modified                        |            | Type                                    | Size                                                    |                               |
| Downloads *                                                | R 5.1SIR Calculation                                                                                        |                                      | 15/08/2021 20:32                     |            | R File                                  |                                                         | $2$ KB                        |
|                                                            | 5.2Principal_Component_Analysis                                                                             |                                      | 13/08/2021 20:24                     |            | R File                                  |                                                         | 4 KB                          |
| Documents *<br>$\overline{\mathbf{R}}$                     | 5.3Queens Matrix                                                                                            |                                      | 15/08/2021 20:57                     |            | R File                                  |                                                         | 5 KB                          |
| <b>Pictures</b><br>À                                       | 5.4BayesianCarModels                                                                                        |                                      | 15/08/2021 21:10                     |            | R File                                  |                                                         | 36 KB                         |
| Desktop<br>À                                               | 5.5MCLP                                                                                                    |                                      | 15/08/2021 21:12                     |            | R File                                  |                                                         | 352 KB                        |
| <b>AED Related Jou</b>                                     | c99096be-cff8-4729-b967-ebd104afdb012020328-1-nubkfi.o4ctb                                                  |                                      | 29/07/2021 09:22                     |            | <b>CPG File</b>                         |                                                         | 1 <sub>KB</sub>               |
| Œ<br><b>Configuration M</b>                                | c99096be-cff8-4729-b967-ebd104afdb012020328-1-nubkfi.o4ctb                                                  |                                      | 29/07/2021 09:23                     |            | <b>DBF</b> File                         |                                                         | 2.672 KB                      |
| ۵Ï<br><b>Experiment 2</b>                                  | c99096be-cff8-4729-b967-ebd104afdb012020328-1-nubkfi.o4ctb                                                  |                                      | 23/07/2021 13:44                     |            | <b>GAL File</b>                         |                                                         | 161 KB                        |
| <b>Research Project</b>                                    | c99096be-cff8-4729-b967-ebd104afdb012020328-1-nubkfi.o4ctb                                                  |                                      | 29/07/2021 09:23                     |            | GeoDa Project File                      |                                                         | 5 KB                          |
|                                                            | c99096be-cff8-4729-b967-ebd104afdb012020328-1-nubkfi.o4c                                                    |                                      | 29/07/2021 09:22                     |            | <b>PRJ File</b>                         |                                                         | $1$ KB                        |
| OneDrive                                                   | c99096be-cff8-4729-b967-ebd104afdb012020328-1-nubkfi.o4c                                                    |                                      | 29/07/2021 09:23                     |            | <b>SHP File</b>                         |                                                         | 6.744 KB                      |
| This PC                                                    | c99096be-cff8-4729-b967-ebd104afdb012020328-1-nubkfi.o4c                                                    |                                      | 29/07/2021 09:23                     |            | <b>SHX File</b>                         |                                                         | <b>27 KB</b>                  |
| R<br><b>3D Objects</b>                                     | CAR.o4ctb                                                                                                   |                                      | 29/07/2021 10:29                     |            | <b>CPG File</b>                         |                                                         | $1$ KB                        |
| ۵Ï<br>Desktop                                              | CAR.o4ctb                                                                                                   |                                      | 29/07/2021 10:29                     |            | <b>DBF</b> File                         |                                                         | 976 KB                        |
|                                                            | CAR.o4ctb.prj                                                                                               |                                      | 29/07/2021 10:29                     |            | <b>PRJ File</b>                         |                                                         | 1 KB                          |
| <b>Documents</b>                                           | CAR.o4ctb.shp                                                                                               |                                      | 29/07/2021 10:29                     |            | <b>SHP File</b>                         |                                                         | 6.744 KB                      |
| <b>Downloads</b>                                           | CAR.o4ctb.shx                                                                                               |                                      | 29/07/2021 10:29                     |            | <b>SHX File</b><br><b>Text Document</b> |                                                         | <b>27 KB</b><br><b>158 KB</b> |
| ħ.<br>Music<br>$\overline{\mathbf{R}}$                     | EDITEDOSI_Queen3409.gal                                                                                     |                                      | 20/07/2021 16:00<br>01/08/2021 14:20 |            | <b>CPG File</b>                         |                                                         | 1 <sub>KB</sub>               |
| <b>Pictures</b><br>Œ                                       | gis_osm_roads_free_1<br>gis_osm_roads_free_1                                                                |                                      | 01/08/2021 14:20                     |            | <b>DBF</b> File                         |                                                         | 157.018 KB                    |
| Videos                                                     | gis_osm_roads_free_1.prj                                                                                    |                                      | 01/08/2021 14:20                     |            | PRJ File                                |                                                         | 1 <sub>KB</sub>               |
| Local Disk (C:)                                            | gis_osm_roads_free_1.shp                                                                                    |                                      | 01/08/2021 14:20                     |            | <b>SHP File</b>                         |                                                         | 183.604 KB                    |
| Recovery (D:)                                              | gis_osm_roads_free_1.shx                                                                                    |                                      | 01/08/2021 14:20                     |            | <b>SHX File</b>                         |                                                         | 6,941 KB                      |

**Figure 1: Image illustrating project files to run this code. Ensure these files are saved to directory.**

# **4 Pre-processing Data**

Upon downloading the data, the data was cleaned and organised either manually by saving into a CSV or through programming R. A description of each dataset is described below with specific actions to pre-process the data.

### **4.1 AED Data**

Within the zipped data folder there are two datasets 1) the raw data as received by the HSE entitled "RAWAED CSO Small Areas Jan2021\_SMORAN30MAR2021" see Figure 2 and 2) the structured labelled data entitled "AED\_CFR\_GRoup\_Final.csv" see Figure 3. The original dataset has four columns with ID, Small Area Code, CSO Code and CSO Ed Name. This data had to be manually checked against the CSO GeoHive website [https://census2016.geohive.ie/datasets/electoral-divisions-cso-generalised-](https://census2016.geohive.ie/datasets/electoral-divisions-cso-generalised-20m/explore?location=53.082175%2C-6.355948%2C9.97&showTable=true)

[20m/explore?location=53.082175%2C-6.355948%2C9.97&showTable=true](https://census2016.geohive.ie/datasets/electoral-divisions-cso-generalised-20m/explore?location=53.082175%2C-6.355948%2C9.97&showTable=true) to code each of the AEDs to the relevant electoral division. The new coded data was saved to the second file where the GUID, GEOGID and GEOGDESC codes for the electoral division were included.

|     | B1363           | ÷<br>▼            | $\times$<br>✓ | fx |                      | 217086001/217117001 |                                                                       |   |
|-----|-----------------|-------------------|---------------|----|----------------------|---------------------|-----------------------------------------------------------------------|---|
|     | Α               |                   |               | в  |                      | C.                  | D                                                                     | Ε |
| 1   | ID              | <b>Small Area</b> |               |    |                      |                     | $\downarrow$ $\vert$ CSO $\vert \triangledown \vert$ CSO ED Name<br>v |   |
| 2   | SA <sub>1</sub> |                   |               |    | 17008003             |                     | 1017 BORRIS                                                           |   |
| з   | SA <sub>2</sub> |                   |               |    | 17008004             |                     | 1017 BORRIS                                                           |   |
| 4   | SA <sub>3</sub> |                   |               |    | 17010042             |                     | 1019 CARLOW RURAL (PT.)                                               |   |
| 5   | SA4             |                   |               |    | 17011010             |                     | 1001 CARLOW URBAN                                                     |   |
| 6   | SA <sub>5</sub> |                   |               |    | 17011011             |                     | 1001 CARLOW URBAN                                                     |   |
| 7   | SA <sub>6</sub> |                   |               |    | 17017004             |                     | 1023 CRANEMORE                                                        |   |
| 8   | SA7             |                   |               |    | 17034011             |                     | 1034 MUINEBEAG URBAN                                                  |   |
| 9   | SA <sub>8</sub> |                   |               |    | 17036002             |                     | 1036 NURNEY                                                           |   |
|     | 10 SA9          |                   |               |    | 17051002             |                     | 1048 TULLOW URBAN                                                     |   |
| 11. | <b>SA10</b>     |                   |               |    | 17051004             |                     | 1048 TULLOW URBAN                                                     |   |
|     | 12 SA11         |                   |               |    | 17051005             |                     | 1048 TULLOW URBAN                                                     |   |
|     | 13 SA12         |                   |               |    | 17051008             |                     | 1048 TULLOW URBAN                                                     |   |
|     | 14 SA13         |                   |               |    | 17054003             |                     | 1002 GRAIGUE URBAN                                                    |   |
|     | 15   SA14       |                   |               |    | 27082003             |                     | 32071 LARAH SOUTH                                                     |   |
|     | 16 SA15         |                   |               |    |                      |                     | 27083003 32026 SWANLINBAR                                             |   |
|     | 17 SA16         |                   |               |    | 37010001             |                     | 16066 BALLYNACALLY                                                    |   |
|     | 18 SA17         |                   |               |    |                      |                     | 37012001 16049 BALLYSTEEN                                             |   |
|     | 19 SA18         |                   |               |    | 37016001 16140 CAHER |                     |                                                                       |   |
|     | 20 SA19         |                   |               |    |                      |                     | 37026005 16026 CLAREABBEY (PART IN R.D.)                              |   |
|     | 21 SA20         |                   |               |    | 37027001             |                     | 16027 CLENAGH                                                         |   |
|     | 22 SA21         |                   |               |    | 37027002             |                     | 16027 CLENAGH                                                         |   |
|     | 23 SA22         |                   |               |    | 37042005             |                     | 16019 CORROFIN                                                        |   |
|     | 24 SA23         |                   |               |    |                      |                     | 37045003 16028 CRUSHEEN                                               |   |
|     | 25 SA24         |                   |               |    | 37051001             |                     | 16010 DRUMCREEHY                                                      |   |
|     | 26 SA25         |                   |               |    | 37051003             |                     | 16010 DRUMCREEHY                                                      |   |
|     | 27 SA26         |                   |               |    | 37057027             |                     | 16032 ENNIS RURAL (PART IN R.D.)                                      |   |
|     | 28 SA27         |                   |               |    |                      |                     | 37057036 16032 ENNIS RURAL (PART IN R.D.)                             |   |
|     | 29 SA28         |                   |               |    |                      |                     | 37057052 16032 ENNIS RURAL (PART IN R.D.)                             |   |
|     | 30 SA29         |                   |               |    | 37057056             |                     | 16032 ENNIS RURAL (PART IN R.D.)                                      |   |
|     | 31 SA30         |                   |               |    | 37057068             |                     | 16032 ENNIS RURAL (PART IN R.D.)                                      |   |
|     | 32   SA31       |                   |               |    | 37058006             |                     | 16002 ENNIS URBAN NO. 2                                               |   |
|     | 33 SA32         |                   |               |    | 37059013             |                     | 16054 ENNISTIMON                                                      |   |
|     | 34 SA33         |                   |               |    | 37077007             |                     | <b>16088 KILKEE</b>                                                   |   |
|     | 35 SA34         |                   |               |    | 37077009             |                     | <b>16088 KILKEE</b>                                                   |   |
|     | 36   SA35       |                   |               |    | 37079004             |                     | 16071 KILLADYSERT                                                     |   |
|     | 37 SA36         |                   |               |    | 37080003             |                     | 16134 KILLALOE                                                        |   |

**Figure 2: Raw data of AED locations to small area code.**

| Α1<br>fx<br>GUID_<br>в<br>c<br>D<br>E.<br>А<br><b>GEOGID</b><br>GEOGDES(CFR_Grou AED_Count<br>GUID<br>1<br>2AE196291ED3409_01Carlow Ur<br>0<br>2<br>2<br>2AE196291ED3409_01Graigue U<br>з<br>0<br>1<br>2AE196291ED3409 01Clonmore<br>0<br>0<br>4<br>0<br>2AE196291ED3409 01Hacketsto<br>0<br>5<br>0<br>0<br>2AE196291ED3409 01Haroldsto<br>6<br>0<br>2AE196291ED3409_01Kineagh<br>0<br>7<br>0<br>0<br>2AE196291ED3409 01Rahill<br>8.<br>0<br>0<br>2AE196291ED3409_01Rathvilly<br>9.<br>0<br>10 2AE196291ED3409_01Tiknock<br>0<br>2AE196291ED3409_01Williamst<br>0<br>0<br>11  <br>0<br>12 2AE196291ED3409_01Agha<br>0<br>13 2AE196291ED3409 01Ballinacar<br>0<br>0<br>14 2AE196291ED3409 01Ballintem<br>0<br>0<br>0<br>15 2AE196291ED3409 01Ballon<br>0<br>0<br>0<br>16 2AE196291ED3409 01Ballyellin<br>17 2AE19629 ED3409_0 Ballymoor<br>0<br>0<br>0<br>2<br>18 2AE196291ED3409_01Borris<br>19 2AE196291ED3409 01 Burton Ha<br>0<br>0<br>1<br>20 2AE196291ED3409 01 Carlow Ru<br>0<br>21 2AE196291ED3409_01Clogrenan<br>0<br>0<br>22 2AE19629 ED3409_0 Clonegall<br>0<br>0<br>0<br>23 2AE196291ED3409 01 Corries<br>0<br>1<br>0<br>24 2AE196291ED3409_01Cranemor<br>0<br>0<br>25 2AE196291ED3409_01Fennagh<br>0<br>26 2AE19629 ED3409_0 Garryhill<br>0<br>0<br>27 2AE196291ED3409 01Grangefor<br>0<br>0<br>0<br>28 2AE196291ED3409_01Johnstowi<br>0<br>0<br>29 2AE196291ED3409_01Kellistown<br>30 2AE19629 ED3409 0 Kilbride<br>0<br>0<br>2AE196291ED3409 01Killedmor<br>0<br>0<br>31 I<br>32 2AE19629 ED3409_0 Killerrig<br>0<br>0<br>33 2AE19629 ED3409_0 Leighlinbr<br>0<br>o<br>34 2AE19629 ED3409_0 Muinebea<br>0<br>0<br>35 2AE19629 ED3409_0 Muinebea<br>0<br>1<br>36 2AE196291ED3409_01Myshall<br>0<br>0<br>37 2AE19629: ED3409_0. Nurney<br>0<br>1 | ciippoaru |  | וצי | ront |  | ıЛ. |
|----------------------------------------------------------------------------------------------------|-----------|--|-----|------|--|-----|
|                                                                                                    |           |  |     |      |  |     |
|                                                                                                    |           |  |     |      |  |     |
|                                                                                                    |           |  |     |      |  | F   |
|                                                                                                    |           |  |     |      |  |     |
|                                                                                                    |           |  |     |      |  |     |
|                                                                                                    |           |  |     |      |  |     |
|                                                                                                    |           |  |     |      |  |     |
|                                                                                                    |           |  |     |      |  |     |
|                                                                                                    |           |  |     |      |  |     |
|                                                                                                    |           |  |     |      |  |     |
|                                                                                                    |           |  |     |      |  |     |
|                                                                                                    |           |  |     |      |  |     |
|                                                                                                    |           |  |     |      |  |     |
|                                                                                                    |           |  |     |      |  |     |
|                                                                                                    |           |  |     |      |  |     |
|                                                                                                    |           |  |     |      |  |     |
|                                                                                                    |           |  |     |      |  |     |
|                                                                                                    |           |  |     |      |  |     |
|                                                                                                    |           |  |     |      |  |     |
|                                                                                                    |           |  |     |      |  |     |
|                                                                                                    |           |  |     |      |  |     |
|                                                                                                    |           |  |     |      |  |     |
|                                                                                                    |           |  |     |      |  |     |
|                                                                                                    |           |  |     |      |  |     |
|                                                                                                    |           |  |     |      |  |     |
|                                                                                                    |           |  |     |      |  |     |
|                                                                                                    |           |  |     |      |  |     |
|                                                                                                    |           |  |     |      |  |     |
|                                                                                                    |           |  |     |      |  |     |
|                                                                                                    |           |  |     |      |  |     |
|                                                                                                    |           |  |     |      |  |     |
|                                                                                                    |           |  |     |      |  |     |
|                                                                                                    |           |  |     |      |  |     |
|                                                                                                    |           |  |     |      |  |     |
|                                                                                                    |           |  |     |      |  |     |
|                                                                                                    |           |  |     |      |  |     |
|                                                                                                    |           |  |     |      |  |     |
|                                                                                                    |           |  |     |      |  |     |
|                                                                                                    |           |  |     |      |  |     |
|                                                                                                    |           |  |     |      |  |     |
| 38 2AE19629 ED3409 0 Oldleighli<br>0                                                                                                    |           |  |     | 0    |  |     |

**Figure 3: Manually tagged data to electoral division**

### **4.2 CFR Data**

Within the zipped data folder there are two datasets 1) the raw data as received by the HSE entitled "RAWCopy of CFRs JAN 2021" see Figure 4 and 2) the structured labelled data entitled "AED\_CFR\_GRoup\_Final.csv" see Figure 3. This had to be manually checked against the CSO GeoHive website to code every electoral division to the correct AED location. This dataset required attention to detail as there was no corresponding CSO code to the census, so each name had to be checked manually against the GeoHive website.

|                | A                 | B                   |    | Ċ       |
|----------------|-------------------|---------------------|----|---------|
|                |                   | Kilcogy             | ÷. | Cavan   |
| $\overline{ }$ |                   | Ballyjamesduff      |    | Cavan   |
| ţ              |                   | Cavan               |    | Cavan   |
| 1              |                   | Shercock            |    | Cavan   |
| 5              |                   | Kildysart           |    | Clare   |
| 5              |                   | Rathcormac          |    | Cork    |
| 7              |                   | Carrigtwohill       |    | Cork    |
| ł              |                   | Duhallow            |    | Cork    |
| j              |                   | Liscarroll          |    | Cork    |
| 0              |                   | Charleville         |    | Cork    |
| 1              |                   | <b>Buttevant</b>    |    | Cork    |
| 2              |                   | Doneraile           |    | Cork    |
| 3              | ID                | Mallow              |    | Cork    |
| 4              | CFR1              | Blarney             |    | Cork    |
| 5              | CFR <sub>2</sub>  | <b>Ballincollig</b> |    | Cork    |
| 6              | CFR <sub>3</sub>  | Ballygarvan         |    | Cork    |
| 7              | CFR4              | Carrigaline         |    | Cork    |
| 8              | CFR5              | Crosshaven          |    | Cork    |
| 9              | CFR <sub>6</sub>  | Whitegate           |    | Cork    |
| Ō              | CFR7              | Passage West        |    | Cork    |
| 1              | CFR <sub>8</sub>  | Glanmire            |    | Cork    |
| 2              | CFR9              | Castlemartyr        |    | Cork    |
| 3              | <b>CFR10</b>      | Youghal             |    | Cork    |
| 4              | CFR11             | Fermoy              |    | Cork    |
| 5              | CFR12             | Falcarragh          |    | Donegal |
| 6              | CFR13             | Gweedore            |    | Donegal |
| 7              | CFR14             | Ballyshannon        |    | Donegal |
| 8              | <b>CFR15</b>      | <b>Bundoran</b>     |    | Donegal |
| 9              | CFR16             | Creevy              |    | Donegal |
| 0              | <b>CFR17</b>      | Ardara              |    | Donegal |
| 1              | CFR18             | <b>Mountcharles</b> |    | Donegal |
| 2              | CFR19             | Milford             |    | Donegal |
| $\overline{a}$ | CER <sub>20</sub> | <b>Tory Island</b>  |    | Donegal |

**Figure 4: Raw CFR dataset with no census codes.**

### **4.3 Census 2016 & OSI Data**

Both files were downloaded directly from the CSO website using the 20m version. The raw census 2016 data is in an excel entitled "RAWCENSUS\_SAPS2016\_ED3409" see Figure 5.

|                               | ٠                                 | $\times$<br>$\checkmark$                                                                                                    | fx<br>GUID              |                         |                         |                         |                         |                         |                         |                         |                         |                |                         |                  |                         |                         |                      |                         |                         |                         |                         |                         |                         |                         |     |                |     |     |
|-------------------------------|-----------------------------------|----------------------------------------------------------------------------------------------------|-------------------------|-------------------------|-------------------------|-------------------------|-------------------------|-------------------------|-------------------------|-------------------------|-------------------------|----------------|-------------------------|------------------|-------------------------|-------------------------|----------------------|-------------------------|-------------------------|-------------------------|-------------------------|-------------------------|-------------------------|-------------------------|-----|----------------|-----|-----|
| $\overline{A}$                | R                                 | $\epsilon$                                                                                                    | D                       | F                       |                         | G                       | н                       |                         |                         | к                       | L.                      | M              | N                       | $\circ$          | P                       | $\mathbf{Q}$            | R                    | S.                      | $\mathbf{r}$            | $\cup$                  | v                       | w                       | x                       |                         | z   | AA.            | AB  | AC  |
| GUID                          | <b>GEOGID</b>                     | GEOGDES(T1_1AGE0)T1_1AGE1)T1_1AGE2)T1_1AGE3)T1_1AGE4)T1_1AGE5(T1_1AGE6)T1_1AGE8(T1_1AGE1)T1_1AGE1)T1_1AGE1)T1_1AGE1(T1_1AGE1)T1_1AGE1)T1_1AGE1)T1_1AGE1(T1_1AGE1)T1_1AGE1(T1_1AGE1)T1_1AGE1(T1_1AGE1)T1_1AGE2)T1_1AGE2)T1_1AGE |                         |                         |                         |                         |                         |                         |                         |                         |                         |                |                         |                  |                         |                         |                      |                         |                         |                         |                         |                         |                         |                         |     |                |     |     |
|                               |                                   | 2AE19629: ED3409 0: Carlow Ur                                                                                                    | 21                      | 27                      | 16                      | 24                      | 35                      | 25                      | 30                      | 16                      | 21                      | 14             | 13                      | 23               | 23                      | 17                      | 29                   | 20                      | 25                      | 14                      | 31                      | 39                      | 259                     | 245                     | 212 | 175            | 167 | 145 |
|                               |                                   | 2AE19629: ED3409 0: Graigue U                                                                                                    | 6                       | s                       | $\overline{9}$          | $\ddot{\phantom{0}}$    | $\mathbf{z}$            | 10                      | $\overline{7}$          | 10                      | <b>q</b>                | 3              | ٠                       | $\overline{7}$   | 14                      | 9                       | $\overline{z}$       | 6                       | $\overline{z}$          | R                       | 6                       | 10                      | 40                      | 111                     | 69  | 36             | 38  | 36  |
|                               |                                   | 4 2AE196291ED3409 01Clonmore                                                                                                    | $\overline{2}$          | $\mathbf{1}$            | $\overline{2}$          | 3                       | $\overline{2}$          | $\overline{2}$          | 4                       | $\mathbf{R}$            | 8                       | $\overline{z}$ | $\overline{a}$          | $\mathbf{L}$     | $\overline{2}$          | 5.                      | 6.                   | 6                       | $\mathbf{1}$            | R                       | а                       | 4                       | 19                      | 15                      | 15  | 14             | 20  | 16  |
|                               |                                   | 5 2AE196291ED3409 01Hacketsto                                                                                                    | $\overline{9}$          | 15                      | $\mathbf{8}$            | $\overline{a}$          | 15                      | 6                       | 10                      | 11                      | 13                      | $\overline{z}$ | 12                      | 10 <sup>10</sup> | 12                      | 9                       | $\mathbf{u}$         | 10 <sup>1</sup>         | 10 <sup>1</sup>         | $\mathbf{g}$            | 6                       | 5                       | 34                      | 31                      | 39  | 41             | 45  | 28  |
|                               |                                   | 6 2AE19629; ED3409 0; Haroldsto                                                                                                    | $\overline{2}$          |                         | $\overline{2}$          | $\overline{2}$          | $\overline{3}$          | $\overline{2}$          | $\bullet$               | $\mathbf{1}$            | $\overline{2}$          | $\mathbf{1}$   | $\overline{4}$          | $\overline{2}$   | $\mathbf{1}$            | $\mathbf{1}$            | $\mathbf{1}$         | $\overline{\mathbf{3}}$ | 6                       | $\overline{\mathbf{3}}$ | 4                       | $\mathbf{1}$            | 4                       | $\overline{7}$          | 6   | 5              | 13  | 13  |
|                               | 2AE19629: ED3409 0: Kineagh       |                                                                                                    | $\mathbf{a}$            | $\overline{\mathbf{3}}$ | $\overline{\mathbf{3}}$ | $\overline{1}$          | $\overline{3}$          | $\mathbf{1}$            | $\mathbf{r}$            | $\mathbf{1}$            | $\mathbf{1}$            | $\mathbf{a}$   | $\mathbf{1}$            | $\mathbf{1}$     | $\overline{2}$          | $\overline{\mathbf{3}}$ | $\mathbf{1}$         | $\overline{2}$          | 1                       | $\overline{3}$          | 3                       | $\overline{2}$          | 11                      | $\overline{7}$          | 11  | $\overline{9}$ | 15  | 11  |
|                               | 8 2AE19629; ED3409 0; Rahill      |                                                                                                    | $\Delta$                | 5                       | 8                       | $\mathbf{A}$            | 6                       | $\mathbf{q}$            | $\overline{7}$          | Δ                       | $\Delta$                | Δ              | 6                       | 7                | $\overline{\mathbf{3}}$ | 5                       | 5.                   | 6                       | $\Delta$                | в                       | з                       | 6                       | 11                      | 20                      | 24  | 25             | 30  | 35  |
|                               | 9 2AE196291ED3409 01Rathvilly     |                                                                                                    | 8                       | 8                       | 15                      | $\mathbf{R}$            | 6                       | 6                       | 5.                      | $\overline{7}$          | s.                      | 9              | R.                      | 11               | 5                       | $\overline{2}$          | 9                    | q                       | -9                      | 6                       | 6                       | $\mathbf{11}$           | 26                      | 19                      | 26  | 25             | 35  | 24  |
|                               | 10 2AE196291ED3409 01Tiknock      |                                                                                                    | $\mathbf{3}$            | -1                      | $\overline{2}$          | -1                      | $\overline{a}$          | $\overline{\mathbf{3}}$ | $\overline{\mathbf{3}}$ | $\overline{\mathbf{3}}$ | $\overline{2}$          | $\overline{ }$ | $\overline{\mathbf{3}}$ | 4                | $\overline{2}$          | 5                       | $\overline{2}$       | s                       | 6                       | $\overline{2}$          | $\overline{2}$          | $\mathbf{1}$            | $\overline{\mathbf{z}}$ | $\overline{\mathbf{3}}$ | 9   | 14             | 19  | 11  |
|                               |                                   | 11 2AE19629: ED3409 0: Williamste                                                                                                    | $\Delta$                |                         | ×                       | $\overline{\mathbf{3}}$ | $\mathbf{1}$            | $\Delta$                | $\overline{2}$          | $\overline{\mathbf{3}}$ | $\mathbf{1}$            | $\overline{2}$ | $\Delta$                | $\overline{2}$   | s                       | 3                       | $\overline{2}$       | $\mathbf{0}$            | $\overline{2}$          | $\overline{2}$          | $\overline{2}$          | $\overline{\mathbf{3}}$ | Δ                       | 6                       | 10  | 10             | 11  | 11  |
|                               | 12 2AE19629: ED3409 0: Agha       |                                                                                                    | Δ                       | $\theta$                | $\overline{2}$          | $\overline{2}$          | $\mathbf{1}$            | 5                       | $\overline{7}$          | s                       | $\overline{7}$          | Δ              | Δ                       | Δ                | $\mathbf{1}$            | 3                       | 4                    | $\mathbf{1}$            | $\overline{\mathbf{3}}$ | $\overline{2}$          | $\overline{2}$          | $\overline{2}$          | 11                      | 13                      | 11  | 17             | 18  | 18  |
|                               |                                   | 13 2AE19629: ED3409 0: Ballinacar                                                                                                    | 9                       | 6                       | 6                       | 7                       | 6                       | 6                       | $\overline{7}$          | $\Delta$                | 6                       | 7              | 6                       | 7                | 4                       | ۰                       | 4                    | 6                       | 16                      | R                       | R                       | $\mathbf{R}$            | 17                      | 25                      | 28  | 38             | 34  | 35  |
|                               |                                   | 14 2AE196291ED3409 01Ballintem                                                                                                    | $\overline{4}$          | -4                      | $\mathbf{d}$            | 6                       | $\mathbf{3}$            | $\mathbf{u}$            | $\overline{a}$          | $\overline{7}$          | $\Delta$                | $\overline{ }$ | 6                       | $\mathbf{R}$     | 6                       | 5.                      | 5.                   | R.                      | R.                      | ٠                       | $\overline{a}$          | $\mathbf{3}$            | 18                      | <b>q</b>                | 12  | 19             | 22  | 22  |
|                               | 15 2AE19629 ED3409 0 Ballon       |                                                                                                    | $\overline{z}$          | $\overline{7}$          | 10 <sup>1</sup>         | $\mathbf{8}$            | $\mathbf{z}$            |                         | $\mathbf{q}$            | 6                       | $\mathbf{a}$            | 8              | 4                       | 8                | $\mathbf{g}$            | 5                       | $\overline{z}$       | 5                       | $\overline{\mathbf{3}}$ | 6                       | $\overline{2}$          | 4                       | 8                       | 13                      | 21  | 41             | 22  | 35  |
|                               | 16 2AE19629: ED3409 0: Ballyellin |                                                                                                    | $\overline{2}$          | $\mathbf{1}$            | $\overline{\mathbf{3}}$ | $\overline{2}$          | $\overline{2}$          | 6                       | $\overline{\mathbf{3}}$ | 3                       | $\overline{\mathbf{3}}$ | $\mathbf{a}$   | 1                       | 6                | $\overline{3}$          | $\overline{2}$          | $\mathbf{1}$         | $\mathbf{1}$            | $\mathbf{1}$            | s                       | 5                       | $\overline{\mathbf{3}}$ | $\overline{ }$          | 8                       | 13  | 15             | 13  | 15  |
|                               |                                   | 17 2AE19629: ED3409 0: Ballymoor                                                                                                    | $\mathbf{1}$            | 5                       | $\overline{2}$          | $\overline{\mathbf{3}}$ | $\mathbf{1}$            | 6                       | $\overline{\mathbf{3}}$ | Δ                       | $\overline{\mathbf{3}}$ | 6              | 3                       |                  | $\overline{2}$          | n.                      | $\overline{2}$       | $\overline{\mathbf{3}}$ | s                       | $\overline{2}$          | 1                       | $\overline{2}$          | 10                      | 5                       | R   | 15             | 13  | 19  |
|                               | 18 2AE19629: ED3409 0: Borris     |                                                                                                    | 5                       | 6                       | 5                       | 7                       | 5                       | 5                       | 11                      | 6                       | 6                       | 5              | 6                       | $\Delta$         | 6                       | 6                       | 6                    | $\Delta$                | 7                       | 6                       | 6                       | $\mathbf{R}$            | 27                      | 17                      | 32  | 23             | 38  | 37  |
|                               |                                   | 19 2AE19629 ED3409 0 Burton Ha                                                                                                    | $\overline{7}$          | 8                       | $\overline{\mathbf{3}}$ | 5                       | $\overline{2}$          | $\overline{a}$          | 6                       | 5                       | $\overline{7}$          | 6              | 10 <sup>1</sup>         | 4                | 5                       | $\overline{2}$          | 4                    | 8                       | $\overline{a}$          | $\overline{2}$          | $\mathbf{R}$            | 4                       | 10                      | <sub>9</sub>            | 15  | 21             | 25  | 17  |
|                               |                                   | 20 2AE19629 ED3409 0 Carlow Ru                                                                                                    | 94                      | 122                     | 129                     | 115                     | 135                     | 121                     | 138                     | 128                     | 111                     | 116            | 121                     | 115              | 99                      | 105                     | 97                   | 101                     | 105                     | 107                     | 107                     | 138                     | 545                     | 380                     | 562 | 630            | 543 | 480 |
|                               |                                   | ?1 2AE19629: ED3409 0: Clogrenar                                                                                                    | $\overline{\mathbf{3}}$ | $\mathbf{8}$            | $\overline{7}$          | 9                       | $\ddot{\mathbf{q}}$     | 10                      | 6                       | 8                       | 9                       | 10             | 8                       | 9                | 9                       | 13                      | 10                   | 8                       | 7                       | 11                      | 8                       | 9                       | 29                      | 20                      | 25  | 43             | 43  | 39  |
|                               |                                   | 22 2AE19629: ED3409 0: Clonegall                                                                                                    | $\overline{\mathbf{3}}$ | 14                      | $\overline{2}$          | 11                      | 4                       | 14                      | 13                      | 8                       | 6                       | $\overline{7}$ | 6                       | 7                | 1                       | 4                       | 3                    | $\overline{7}$          | 6                       | 6                       | 9                       | $\overline{2}$          | 23                      | 15                      | 43  | 41             | 35  | 30  |
|                               | 23 2AE19629: ED3409 0: Corries    |                                                                                                    | 6                       | s                       | $\mathbf{1}$            | 6                       | $\overline{2}$          | 5                       | $\Delta$                | $\overline{7}$          | $\overline{\mathbf{3}}$ | $\mathbf{R}$   | в                       | 6                | 3                       | $\mathbf{R}$            | $\mathbf{8}$         | $\mathbf{R}$            | $\mathbf{R}$            | $\Delta$                | $\mathbf{B}$            | $\bullet$               | 12                      | 13                      | 20  | 18             | 25  | 19  |
|                               |                                   | 24 2AE196291ED3409 01Cranemor                                                                                                    | 11                      | 12                      | 11                      | 10                      | 18                      | 21                      | 6                       | 10 <sup>°</sup>         | $\overline{7}$          | 15             | 8                       | 15               | 6                       | 6                       | 10 <sup>1</sup>      | 5.                      | $\overline{a}$          | 4                       | 6                       | $\overline{7}$          | 24                      | 24                      | 43  | 58             | 35  | 26  |
|                               | 25 2AE196291ED3409 01Fennagh      |                                                                                                    | -5                      | 11                      | 6                       | 10 <sup>10</sup>        | $\mathbf{g}$            | 5                       | $\overline{a}$          | $\overline{7}$          | 11                      | 5              | 6                       | $\mathbf{8}$     | 6                       | 4                       | s                    | $\mathbf{a}$            | s.                      | 4                       | $\bullet$               | $\overline{2}$          | 20                      | 14                      | 26  | 41             | 30  | 42  |
|                               | 26 2AE19629: ED3409 0: Garryhill  |                                                                                                    | $\blacktriangleleft$    | $\overline{\mathbf{3}}$ | $\overline{2}$          | 5                       | $\overline{2}$          | 5                       | 5                       | 4                       | $\overline{ }$          | 8              | 4                       | 9                | $\overline{2}$          | $\overline{7}$          | 3                    | 4                       | 1                       | 4                       | 5                       | $\overline{2}$          | 20                      | 10                      | 20  | 14             | 20  | 17  |
|                               |                                   | 27 2AE19629: ED3409 0: Grangefor                                                                                                    | $\overline{2}$          | $\overline{\mathbf{a}}$ | $\mathbf{1}$            | 6                       | $\overline{2}$          | $\theta$                | $\Delta$                | s                       | 6                       | Δ              | 6                       | $\overline{2}$   | 4                       | $\overline{2}$          | $\overline{2}$       | $\overline{2}$          | ٠                       | R                       | $\overline{\mathbf{a}}$ | $\mathbf{0}$            | 14                      | 10                      | 17  | 28             | 27  | 10  |
|                               |                                   | 28 2AE19629: ED3409 0: Johnstow                                                                                                    | $\mathbf{3}$            | $\overline{2}$          | 3                       | 5                       | $\Delta$                | 5                       | $\overline{2}$          | $\overline{7}$          | 3                       | 5              | 7                       | $\overline{ }$   | 6                       | $\mathbf{R}$            | 4                    | 6.                      | 3                       | $\overline{R}$          | 5                       | $\overline{2}$          | 12                      | <b>q</b>                | ٩   | 17             | 30  | 21  |
|                               |                                   | 29 2AE19629 ED3409 0 Kellistowi                                                                                                    | 5                       | n,                      | $\mathbf{I}$            | $\mathbf{R}$            | 6                       | A                       | $\mathbf{7}$            | 8                       | 10 <sup>°</sup>         | 4              | 12                      | 4                | $\overline{7}$          | 13                      | 9                    | 6                       | $\mathbf{z}$            | $\overline{7}$          | 9                       | $\mathbf{11}$           | 30                      | 21                      | 28  | 28             | 33  | 39  |
|                               | 30 2AE19629; ED3409 0; Kilbride   |                                                                                                    | $\Delta$                | $\overline{\mathbf{3}}$ | $\overline{7}$          |                         | $\overline{a}$          | $\Delta$                | $\overline{\mathbf{3}}$ | 6                       | $\overline{\mathbf{3}}$ | Δ              | $\overline{2}$          | 5                | 4                       | $\overline{\mathbf{3}}$ | $\overline{z}$       | $\overline{z}$          | $\mathbf{1}$            | 5                       | $\overline{\mathbf{3}}$ | $\overline{2}$          | 9                       | 14                      | 6   | 16             | 19  | 13  |
|                               |                                   | 31 2AE19629; ED3409 0: Killedmor                                                                                                    | Δ                       | $\overline{1}$          | $\overline{2}$          | $\mathbf{1}$            | $\overline{\mathbf{3}}$ | -6                      | $\bullet$               | $\mathbf{1}$            | 8                       | $\overline{2}$ | $\mathbf{0}$            | 8                | $\mathbf{1}$            | 5                       | 4                    | s                       | Δ                       | $\overline{ }$          | 1                       | $\overline{2}$          | 11                      | 6                       | 16  | 20             | 16  | 16  |
|                               | 32 2AE19629: ED3409 0: Killerrig  |                                                                                                    |                         | ×                       | $\mathbf{1}$            | $\overline{1}$          | 6                       | $\Delta$                | $\mathbf{1}$            | $\mathcal{P}$           | $\overline{\mathbf{3}}$ | $\mathbf{a}$   | $\overline{2}$          | $\overline{3}$   | $\overline{2}$          | $\overline{2}$          | 6                    | $\overline{\mathbf{3}}$ | $\overline{2}$          | $\overline{2}$          | $\overline{a}$          | 6                       | 14                      | $\overline{7}$          | 11  | $\overline{7}$ | 14  | 18  |
|                               |                                   | 33 2AE19629: ED3409 0: Leighlinbr                                                                                                    | 6                       | 13                      | 9                       | 14                      | 13                      | $\mathbf{R}$            | <b>q</b>                | 9                       | 15                      | R              | 11                      | 15               | 10                      | 11                      | 13                   | 11                      | 13                      | 13                      | 6                       | 14                      | 35                      | 63                      | 53  | 56             | 81  | 70  |
|                               |                                   | 34 2AE196291ED3409 01Muinebea                                                                                                    | $\overline{2}$          | $\overline{2}$          | $\overline{\mathbf{3}}$ | $\overline{a}$          | 5                       | 5                       | $\mathbf{3}$            | 6                       | $\Delta$                | в              | R.                      | $\mathbf{3}$     | $\overline{2}$          | 8                       | 8                    | $\Delta$                | 11                      | $\overline{a}$          | 5                       | $\overline{a}$          | 25                      | 14                      | 16  | 20             | 19  | 24  |
|                               |                                   | 35 2AE19629 ED3409 0 Muinebea                                                                                                    | 17                      | 22                      | 11                      | 19                      | 24                      | 21                      | 27                      | 26                      | 32                      | 6              | 19                      | 18               | 21                      | 19                      | 20 <sup>°</sup>      | 18                      | 19                      | 19                      | 19                      | 15                      | 76                      | 95                      | 84  | 122            | 94  | 74  |
|                               | 36 2AE19629: ED3409 0: Myshall    |                                                                                                    | $\overline{\mathbf{3}}$ | $\overline{\mathbf{3}}$ | 5                       | $\overline{9}$          | $\overline{\mathbf{3}}$ | $\overline{\mathbf{3}}$ | 5                       | $\overline{\mathbf{z}}$ | $\overline{ }$          | $\overline{7}$ | 6                       | Δ                | $\overline{ }$          | 5                       | 9                    | $\Delta$                | $\overline{\mathbf{3}}$ | $\overline{\mathbf{3}}$ | 1                       | $\circ$                 | 16                      | 12                      | 17  | 26             | 16  | 29  |
| 37 2AE19629: ED3409 0: Nurney |                                   |                                                                                                    | $\overline{7}$          | 6                       | $\overline{4}$          | 5                       | $\overline{2}$          | $\overline{7}$          | Δ                       | Δ                       | 6                       | 9              | $\Delta$                | $\overline{2}$   | 8                       | 10                      | 15                   | 8                       | 11                      | 9                       | 10                      | 7                       | 32                      | 27                      | 15  | 17             | 29  | 42  |
|                               |                                   | 38 2AE19629: ED3409 0: Oldleighli                                                                                                    | 6                       | 6                       | 5                       | n.                      | 3                       | $\overline{7}$          | 5                       | 5                       | s                       | 10             | 5.                      | 6                | 9.                      | $\mathbf{R}$            | $\blacktriangleleft$ | s                       | 5.                      | 5                       | 7.                      | $\overline{2}$          | 7                       | 13                      | 14  | 26             | 19  | 30  |

**Figure 5: Raw Census 2016 data from the CSO website**

 The census data was edited in Excel and resaved as a CSV. The age columns for Male, Female and Total were summed by years 0-49 and 50+. There was a new variable created called Age50percent which accounts for the total percentage population of each electoral division above the age of 50. This CSV was entitled "Data\_Ex2B\_CSO\_Variables.csv" Figure 6.

| AutoSave (O Off)                     | 口             | $\sqrt{2}$                    | $\overline{v}$            |                       | Data Ex2B CSO Variables +                                                                                                    |                              | Ω                                          | Search         |                  |                                             |                                 |                            |                         |                |                                                                | celinemoran@gmail.con                      |
|--------------------------------------|---------------|-------------------------------|---------------------------|-----------------------|----------------------------------------------------------------------------------------------------|------------------------------|--------------------------------------------|----------------|------------------|---------------------------------------------|---------------------------------|----------------------------|-------------------------|----------------|----------------------------------------------------------------|--------------------------------------------|
| File<br>Home                         |               | Insert<br>Draw                |                           | Page Layout           | Formulas                                                                                                    | Data                         | Review                                     | View           | Help             | Power Pivot                                 |                                 |                            |                         |                |                                                                |                                            |
| ക<br>lb ~<br>Paste<br>I              | Calibri<br>I  | U v<br>$\mathbb{H}$ .         | $\sim$ 11<br>$\checkmark$ | $A^* A^*$<br>$A \sim$ | $\equiv \equiv$<br>ΞI<br>三<br>三<br>三                                                                                            | $\frac{100}{200}$<br>$+ = +$ | <sup>8</sup> Wrap Text<br>Merge & Center v |                | General<br>四 - % | $\frac{1}{100}$<br>$\overline{\phantom{a}}$ | $\check{~}$<br>$\rightarrow 00$ | ₽<br>Conditional Format as | $\Box$                  | Cell           | <b>Explorer</b> v<br>$\overline{2X}$ Delete $\sim$<br>Fermat ~ | ∑∼<br>₹<br>$\overline{v}$<br>Sort $\delta$ |
|                                      |               |                               |                           |                       |                                                                                                    |                              |                                            |                |                  |                                             |                                 | Formatting ~               | Table $\sim$            | Styles $\sim$  |                                                                | Filter                                     |
| $\overline{\mathbf{y}}$<br>Clipboard |               | Font                          |                           | I5                    |                                                                                                    | Alignment                    |                                            | $\overline{N}$ |                  | Number                                      | $\overline{u}$                  |                            | <b>Styles</b>           |                | Cells                                                          | Editir                                     |
| M1                                   |               |                               | fx                        | T1 1AGE PerCe50+      |                                                                                                    |                              |                                            |                |                  |                                             |                                 |                            |                         |                |                                                                |                                            |
| $\overline{A}$                       | B             | c                             | D                         | E                     | F                                                                                                    | G                            | н                                          |                | J                | K.                                          | т                               | M                          | N                       | $\circ$        | P                                                              | $\circ$                                    |
| GUID<br>1                            | <b>GFOGID</b> |                               |                           |                       | GEOGDES(T1 1AGE0 T1 1AGE5 T1 1AGET T1 1AGEG T1 1AGEG T1 1AGET Populatio T1 1AGE0 T1 1AGE5 T1 1AGE T12 3 BV T12 3 BVT12 3 BVB TT |                              |                                            |                |                  |                                             |                                 |                            |                         |                |                                                                |                                            |
| $\overline{2}$                       |               | 2AE19629: ED3409 0: Carlow Ur | 1666                      | 699                   | 2365                                                                                                    | 1472                         | 723                                        | 2195           | 4560             | 3138                                        |                                 | 1422 0.311842              | 55                      | 73             | 128                                                            |                                            |
| 3                                    |               | 2AE19629 ED3409 0 Graigue U   | 488                       | 223                   | 711                                                                                                    | 446                          | 248                                        | 694            | 1405             | 934                                         | 471                             | 0.335231                   | 15                      | 18             | 33                                                             |                                            |
| 4                                    |               | 2AE196291ED3409 01Clonmore    | 168                       | 90                    | 258                                                                                                    | 176                          | 92                                         | 268            | 526              | 344                                         | 182                             | 0.346008                   | $\overline{3}$          | $\overline{2}$ | 5                                                              |                                            |
| 5                                    |               | 2AE196291ED3409 01Hacketsto   | 409                       | 183                   | 592                                                                                                    | 354                          | 171                                        | 525            | 1117             | 763                                         | 354                             | 0.31692                    | 11                      | 11             | 22                                                             |                                            |
| 6                                    |               | 2AE19629: ED3409 0: Haroldsto | 90                        | 49                    | 139                                                                                                    | 110                          | 47                                         | 157            | 296              | 200                                         | 96                              | 0.324324                   | $\overline{\mathbf{3}}$ | $\overline{2}$ | 5                                                              |                                            |
| 2AE196291ED3409 01Kineagh            |               |                               | 96                        | 64                    | 160                                                                                                    | 124                          | 59                                         | 183            | 343              | 220                                         | 123                             | 0.358601                   | 3                       | 5              | 8                                                              |                                            |
| 2AE196291ED3409 01Rahill<br>8        |               |                               | 248                       | 101                   | 349                                                                                                    | 263                          | 117                                        | 380            | 729              | 511                                         | 218                             | 0.29904                    | 3                       | ٩              | 12                                                             |                                            |
| 9                                    |               | 2AE196291ED3409 01 Rathvilly  | 303                       | 122                   | 425                                                                                                    | 329                          | 121                                        | 450            | 875              | 632                                         | 243                             | 0.277714                   | 4                       | 13             | 17                                                             |                                            |
| 10 2AE196291ED3409 01Tiknock         |               |                               | 120                       | 59                    | 179                                                                                                    | 102                          | 51                                         | 153            | 332              | 222                                         | 110                             | 0.331325                   | 3                       | 3              | 6                                                              |                                            |
| 11 2AE19629: ED3409 0: Williamst     |               |                               | 99                        | 47                    | 146                                                                                                    | 92                           | 45                                         | 137            | 283              | 191                                         | 92                              | 0.325088                   | $\overline{2}$          | 1              | 3                                                              |                                            |
| 12 2AE196291ED3409 01Agha            |               |                               | 151                       | 55                    | 206                                                                                                    | 140                          | 49                                         | 189            | 395              | 291                                         | 104                             | 0.263291                   | $\overline{2}$          | $\overline{a}$ | 6                                                              |                                            |
| 13 2AE196291ED3409 01Ballinacar      |               |                               | 312                       | 179                   | 491                                                                                                    | 344                          | 190                                        | 534            | 1025             | 656                                         | 369                             | 0.36                       | 5                       | 6              | 11                                                             |                                            |
| 14 2AE196291ED3409 01Ballintem       |               |                               | 180                       | 99                    | 279                                                                                                    | 189                          | 94                                         | 283            | 562              | 369                                         | 193                             | 0.343416                   | $\mathbf{1}$            | 8              | 9                                                              |                                            |
| 15 2AE196291ED3409 01Ballon          |               |                               | 260                       | 105                   | 365                                                                                                    | 259                          | 93                                         | 352            | 717              | 519                                         | 198                             | 0.276151                   | 11                      | 6              | 17                                                             |                                            |
| 16 2AE19629: ED3409 0: Ballyellin    |               |                               | 124                       | 83                    | 207                                                                                                    | 146                          | 72                                         | 218            | 425              | 270                                         | 155                             | 0.364706                   | $\Omega$                | $\overline{2}$ | $\overline{2}$                                                 |                                            |
| 17 2AE19629: ED3409 0: Ballymoor     |               |                               | 125                       | 54                    | 179                                                                                                    | 111                          | 54                                         | 165            | 344              | 236                                         | 108                             | 0.313953                   | $\mathbf{1}$            | 3              | $\overline{\mathbf{A}}$                                        |                                            |
| 18 2AE19629 ED3409 0 Borris          |               |                               | 289                       | 211                   | 500                                                                                                    | 315                          | 236                                        | 551            | 1051             | 604                                         | 447                             | 0.425309                   | 10                      | 23             | 33                                                             |                                            |
| 19 2AE19629 ED3409 0 Burton Ha       |               |                               | 196                       | 69                    | 265                                                                                                    | 197                          | 63                                         | 260            | 525              | 393                                         | 132                             | 0.251429                   | $\overline{3}$          | $\Omega$       | 3                                                              |                                            |
| 20 2AE19629 ED3409 0 Carlow Ru       |               |                               | 5444                      | 1689                  | 7133                                                                                                    | 5495                         | 1918                                       | 7413           | 14546            | 10939                                       | 3607                            | 0.247972                   | 101                     | 132            | 233                                                            |                                            |
| 21 2AE19629: ED3409 0: Clogrenan     |               |                               | 370                       | 156                   | 526                                                                                                    | 377                          | 135                                        | 512            | 1038             | 747                                         | 291                             | 0.280347                   | 4                       | 6              | 10                                                             |                                            |
| 22 2AE19629 ED3409 0 Clonegall       |               |                               | 320                       | 155                   | 475                                                                                                    | 348                          | 178                                        | 526            | 1001             | 668                                         | 333                             | 0.332667                   | $\mathbf{1}$            | 6              | 7                                                              |                                            |
| SS SAFASCOS EBS400 DICTIONS          |               |                               | 100 <sub>1</sub>          | oo                    | 270                                                                                                    | a cir                        | o a                                        | aro            | nom.             | one                                         | 100                             | 0.22002                    |                         |                |                                                                |                                            |

**Figure 6: CSO edited data in excel**

### **4.4 Irish Road Network**

This was downloaded as a shapefile directly from the website <http://download.geofabrik.de/europe/ireland-and-northern-ireland.html> and entitled "gis osm\_roads\_free\_1". Figure 7-9 illustrates the road network derived from the code described in section 5.5. This dataset crashed the computer several times due to computational issues. Ensure there is enough memory to run the code before loading in the road network data. See R Code entitled "MemoryCode.r" to increase memory limit.

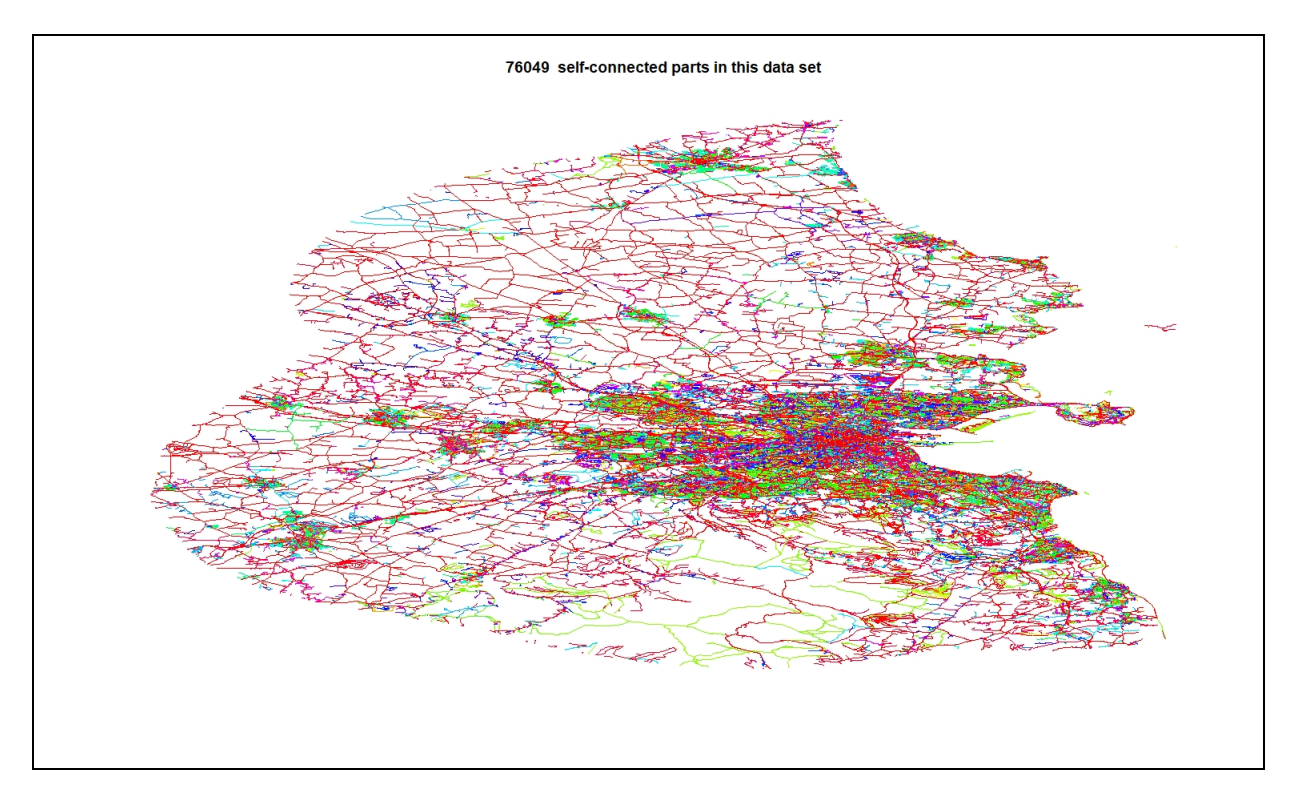

**Figure 7: Various Road network levels in Dublin County and city**

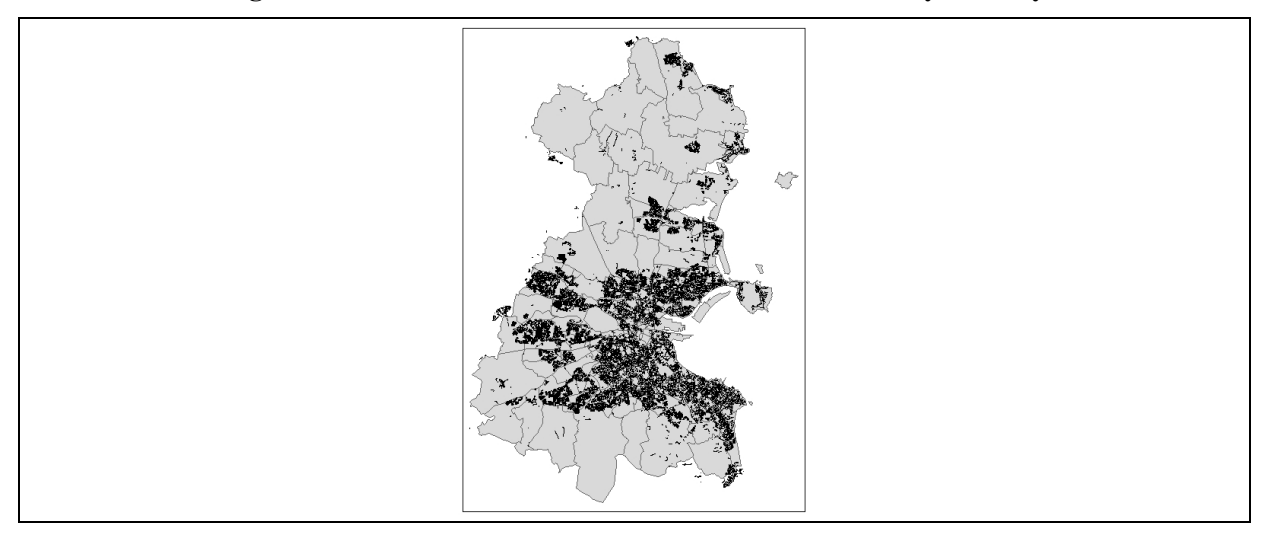

**Figure 8: Dublin residential road network against electoral divisions.**

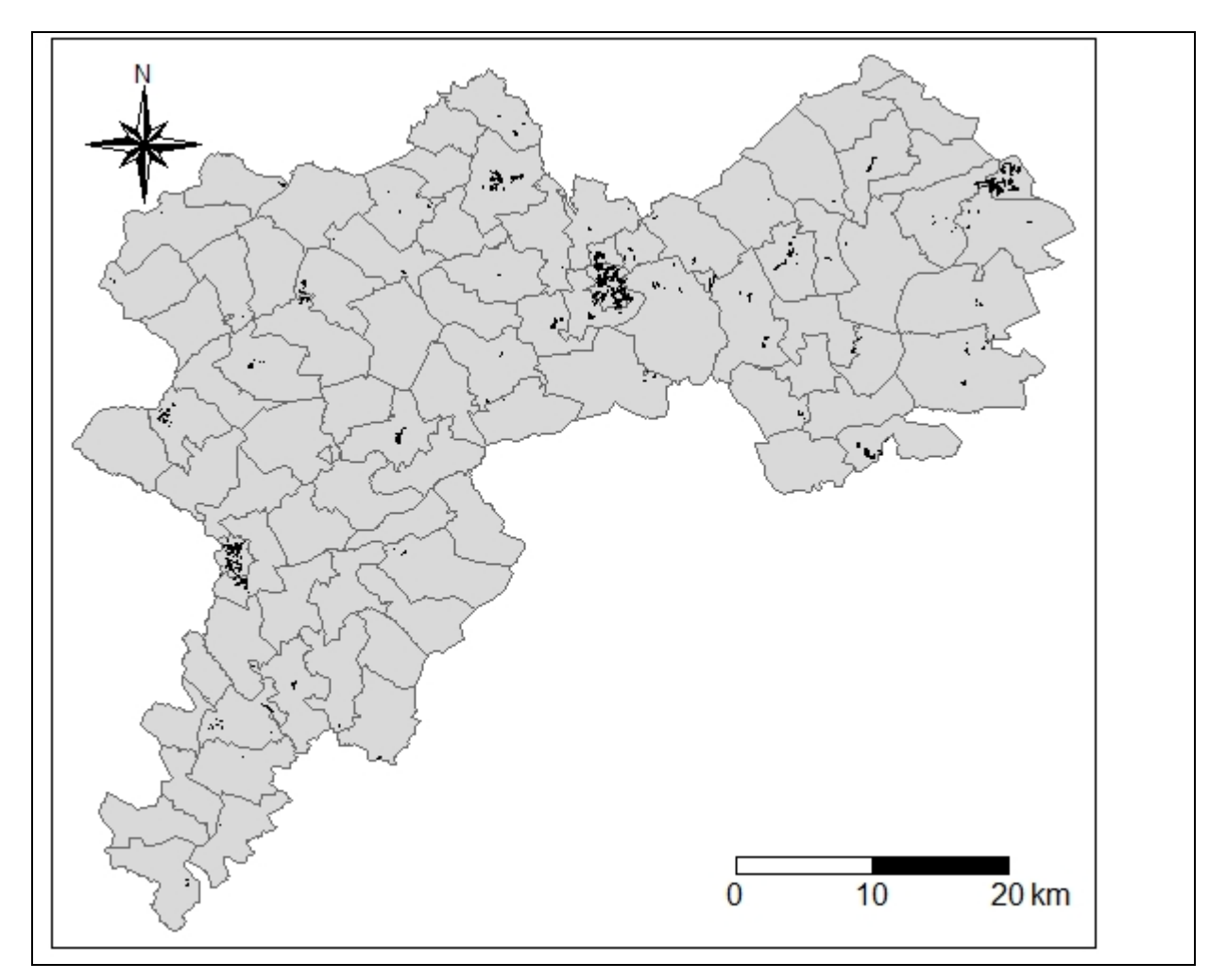

**Figure 9: Electoral Divisions against residential road network in County Offaly**

# **5 Experiment Implementation**

### **5.1 SIR Calculation**

The Standardised Incidence Ratio (SIR) was calculated in R Studio using the CSV file "Data\_Ex2B\_CSO\_Variables.csv" and was saved to the data frame "Data\_SIR" with two files saved to  $\overline{CSV}$  1) "SIR\_ABOVE1\_Exp2B.csv" and 2) "Data\_SIR\_healthNoFair.csv". The variable Age50plus was also created within this code and the summary function was used to apply the statistics to table 1 in the report Figure 10.

| Console Terminal<br><b>Jobs</b>                                                                                                    |
|----------------------------------------------------------------------------------------------------|
| $-1$ $-$                                                                                                    |
| #inspect dataframe<br>summary(Exp2B)                                                                                                    |
| <b>GUID</b><br><b>GEOGID</b><br><b>GEOGDESC</b><br>T1 1AGE0.49M<br>T1_1AGE50._M<br>T1 1AGEGEO.49F<br>T1 1AGETM<br>T1 1AGEGE 50.F<br>Length: 3409<br>Length: 3409<br>Length: 3409<br>Min. : 14<br>Min. : 12.0<br>Min. : 30.0<br>Min. : 12.0<br>Min. : 10.0                                                                               |
| Class :character<br>Class : character<br>$1st$ $Qu.: 113$<br>1st Qu.: 65.0<br>1st Qu.: 178.0<br>Class :character<br>1st Qu.: 107.0<br>$1st$ Ou.: $61.0$                                                                                                    |
| Median: 206<br>Mode : character<br>Mode : character<br>Median: 109.0<br>Median: 320.0<br>Median: 201.0<br>Mode :character<br>Median: 106.0                                                                                                    |
| Mean : 486<br>Mean : 204.6<br>Mean :<br>690.7<br>Mean : 486.5<br>Mean : 219.7<br>$3rd$ $Qu.: 465$<br>3rd Ou.: 223.0<br>3rd Qu.: 706.0<br>$3rd$ Ou.: $471.0$<br>3rd Ou.: 231.0                                                                                                    |
| Max. : 16279<br>: 2916.0<br>:19195.0<br>Max. : 16509.0<br>Max.<br>Max.<br>Max.<br>: 3190.0                                                                                                    |
| T1_1AGETF<br>PopulationTotal T1_1AGE0.49TT<br>T1_1AGE50.TT<br>T1_1AGE_PerCe50.<br>T12_3_BVB_M<br>T12_3_BVB_F<br>T12_3_BVB_TT<br>Age50plus                                                                                                    |
| Min. : 31.0<br>Min. : 66<br>Min. : 22.0<br>Min. : 0.08443<br>Min. : 0.00<br>$[0-1):$ 2<br>Min. : 34.0<br>Min. : 0.00<br>Min. : 0.00                                                                                                    |
| 1st Ou.: 168.0<br>1st Ou.: 349<br>1st Ou.: 126.0<br>1st Ou.: 0.30330<br>$[1-2): 85$<br>1st Ou.: 221.0<br>$1st$ Ou.: $2.00$<br>$1st$ Ou.: $2.00$<br>1st Ou.: 4.00<br>Median: 311.0<br>Median: 630<br>Median: 409.0<br>Median: 214.0<br>Median: 0.34876<br>Median: $4.00$<br>Median: $4.00$<br>Median: 8.00<br>$[2-3): 724$               |
| Mean : 706.2<br>Mean : 972.5<br>Mean : 1397<br>Mean : 424.3<br>Mean : 0.34798<br>Mean : 10.71<br>Mean : 11.72<br>Mean : 22.42<br>$[3-4):1855$                                                                                                    |
| 3rd Ou.: 730.0<br>3rd Qu.: 1443<br>3rd Qu.: 937.0<br>3rd Qu.: 458.0<br>3rd Qu.: 0.39286<br>3rd Qu.: 10.00<br>3rd Qu.: 12.00<br>3rd Ou.: 22.00<br>$[4-5): 673$<br>:19699.0<br>: 38894<br>Max. : 32788.0<br>:6106.0<br>: 0.61147<br>:190.00<br>: 216.00<br>$[5-6): 67$<br>Max.<br>Max.<br>Max.<br>Max.<br>Max.<br>Max.<br>Max.<br>:395.00 |
| $[6-7):$ 3                                                                                                    |
| <b>#ORSERVED CASES</b>                                                                                                    |
| $d \leq -$ aggregate(x = Exp2B\$T12_3_BVB_TT, by = list(GUID = Exp2B\$GUID),                                                                                                    |
| $FUN = sum$<br>names(d) $\leftarrow$ c("GUID", "Y")                                                                                                    |
| library(SpatialEpi)                                                                                                    |
| population <- Exp2B\$PopulationTotal<br>selfbadhealth <- Exp2B\$T12_3_BVB_TT                                                                                                    |
| n.strata $\lt$ - 7                                                                                                    |
| Exp2B\$E $\lt$ - expected(population, selfbadhealth, n.strata)                                                                                                    |
| Data_SIR <- merge(Exp2B, d, by.x = "GUID", by.y = "GUID")                                                                                                    |
| Data_SIR\$SIR_TTBH <- Data_SIR\$Y/Data_SIR\$E<br>summary(Data_SIR)                                                                                                    |
| <b>GUID</b><br><b>GEOGID</b><br><b>GEOGDESC</b><br>T1_1AGE0.49M<br>T1_1AGE50._M<br>T1_1AGETM<br>T1_1AGEGE0.49F<br>T1_1AGEGE_50.F                                                                                                    |
| Length: 3409<br>Min. : 12.0<br>Min. : 30.0<br>Min. : 12.0<br>Length: 3409<br>Length: 3409<br>Min. : 14<br>Min. : 10.0<br>1st Ou.: 65.0<br>Class :character Class :character<br>Class :character<br>$1st$ Ou.: 113<br>1st Ou.: 178.0<br>$1st$ Ou.: $107.0$<br>$1st$ Ou.: $61.0$                                                          |
| Median: 206<br>Median: 320.0<br>Mode :character Mode :character<br>Mode : character<br>Median: 109.0<br>Median: 201.0<br>Median: 106.0                                                                                                    |
| Mean : 486<br>Mean : 204.6<br>Mean :<br>690.7<br>Mean : 486.5<br>Mean : 219.7<br>3rd Qu.: 465<br>3rd Qu.: 706.0<br>3rd Qu.: 471.0                                                                                                    |
| 3rd Qu.: 223.0<br>3rd Ou.: 231.0<br>: 2916.0<br>Max.<br>:16279<br>Max.<br>Max.<br>: 19195.0<br>Max.<br>:16509.0<br>Max.<br>: 3190.0                                                                                                    |
| T1_1AGETF<br>T1_1AGE50.TT                                                                                                    |
| PopulationTotal T1_1AGE0.49TT<br>T1_1AGE_PerCe50.<br>T12_3_BVB_M<br>T12_3_BVB_F<br>T12_3_BVB_TT<br>Age50plus<br>$[0-1):$ 2<br>Min. : 31.0<br>Min. : 66<br>Min. : 34.0<br>Min. : 22.0<br>Min. : 0.08443<br>Min. : 0.00<br>Min. : 0.00<br>Min. : 0.00                                                                                     |
| 1st Qu.: 168.0<br>1st Qu.: 349<br>1st Qu.: 221.0<br>1st Qu.: 126.0<br>1st Qu.: 0.30330<br>1st Qu.: 2.00<br>1st Qu.: 2.00<br>1st Qu.: 4.00<br>$[1-2): 85$                                                                                                    |
| Median: 311.0<br>Median: 630<br>Median: 409.0<br>Median : 214.0<br>Median: 0.34876<br>Median: 4.00<br>Median: $4.00$<br>Median: 8.00<br>$[2-3): 724$<br>Mean : 706.2<br>Mean : 1397<br>Mean : 972.5<br>Mean : 424.3<br>Mean : 0.34798<br>Mean : 11.72<br>Mean : 22.42<br>$[3-4):1855$<br>Mean : 10.71                                   |
| 3rd Ou.: 730.0<br>3rd Ou.: 1443<br>3rd Ou.: 937.0<br>3rd Qu.: 458.0<br>$[4-5): 673$<br>3rd Qu.: 0.39286<br>3rd Qu.: 10.00<br>3rd Qu.: 12.00<br>3rd Qu.: 22.00                                                                                                    |
| :19699.0<br>: 38894<br>:32788.0<br>Max.<br>Max.<br>Max.<br>:6106.0<br>Max.<br>: 0.61147<br>Max.<br>:190.00<br>Max.<br>: 216.00<br>:395.00<br>$[5-6): 67$<br>Max.<br>Max.<br>$[6-7):$ 3                                                                                                    |
| Υ<br><b>SIR_TTBH</b><br>Ε                                                                                                    |
| : 21.15<br>Min. : 0.00<br>: 0.00000<br>Min.<br>Min.<br>$1st$ Ou.: $60.45$<br>$1st$ Ou.: $4.00$<br>1st Ou.: 0.03108                                                                                                    |
| Median: 90.33<br>Median: 8.00<br>Median: 0.08682                                                                                                    |
| Mean : 156.95<br>Mean : 22.42<br>Mean : 0.26874<br>3rd Ou.: 182.86<br>3rd Qu.: 22.00<br>3rd Ou.: 0.24123                                                                                                    |
| Max. :1220.29<br>Max. : 395.00<br>Max. : 8.73161                                                                                                    |

**Figure 10: SIR Code results and creation of Age50plus variable**

### **5.2 Principal Component Analysis**

The columns were selected from the census excel and saved into a CSV entitled "MaterialDeprivation\_ResearchProject.csv" to upload to R Studio to apply standardisation and to clean the data to remove punctuation. Standardization was applied using the base<br>package in R. Once the data was standardised a CSV was created entitled Once the data was standardised a CSV was created entitled "MatDep\_standardize2.csv" to upload to SPSS Figure 11.

| <b>T8 1 OTHT</b><br>T9_2_PA                                                | T9_2_PB              | T9_2_PC<br>T9_2_PD      |                  |
|----------------------------------------------------------------------------|----------------------|-------------------------|------------------|
| 1 1.29318369 0.3429503 0.1716460 0.4438990 1.2101348 1.0                   |                      |                         |                  |
| 0.30590487 -0.2817226 -0.3001936 -0.3459051 0.0398423<br>$\mathbf{z}$      |                      |                         | 0.1              |
| 3 -0.08900666 -0.3474776 -0.4019629 -0.4079146 -0.3440302 -0.2             |                      |                         |                  |
| 4 -0.15482524 -0.1455157 -0.3325747 -0.3295869 -0.2506558 -0.0             |                      |                         |                  |
| 5 -0.28646242 -0.4343682 -0.3834594 -0.4601330 -0.3834550 -0.4             |                      |                         |                  |
|                                                                            |                      |                         |                  |
| 6 -0.22064383 -0.4108842 -0.4019629 -0.4274965 -0.4332547 -0.3             |                      |                         |                  |
| T15_1_1C T15_1_2C                                                          | T15_1_3C T15_1_GE4C  | $T15_2$ $Y$             |                  |
| 1 1.8730590 0.3135519 0.09807916 0.08731509 1.40842793                     |                      |                         |                  |
| 0.2748128 -0.2988394 -0.45716219 -0.56029360 -0.04518432<br>$\overline{2}$ |                      |                         |                  |
| 3 -0.4389947 -0.2773519 -0.19161198 -0.31744034 -0.39193319                |                      |                         | -0               |
| 4 -0.1546092 -0.1054526 0.02565638 0.49207052 -0.19720723                  |                      |                         | - 0              |
| 5 -0.4645894 -0.4599950 -0.45716219 -0.39839142 -0.47733932                |                      |                         | $-0$             |
|                                                                            |                      |                         |                  |
| 6 -0.4589017 -0.4313451 -0.23989383 -0.31744034 -0.44146875 -0             |                      |                         |                  |
| > MatDep_standardize2 <- MatDep_standardize                                |                      |                         |                  |
| > #add first three columns from SrandisePCA to MatDep_standard             |                      |                         |                  |
| > MatDep_standardize2\$GUID <- StandarisePCA\$iGUID                        |                      |                         |                  |
| > MatDep_standardize2\$GEOGID <- StandarisePCA\$GEOGID                     |                      |                         |                  |
| > MatDep_standardize2\$GEOGDESC <- StandarisePCA\$GEOGDESC                 |                      |                         |                  |
| > summary(MatDep_standardize2)                                             |                      |                         |                  |
|                                                                            |                      |                         |                  |
| T6_3_OMLP                                                                  | T6_3_00P             | T6_3_RPLP               | T6.              |
| Min. :-0.52106                                                             | Min. :- 0.79444      | $Min.$ : $-0.4111$      | Min.             |
| 1st Qu.:-0.38661                                                           | 1st Qu.:-0.51484     | 1st Qu.:-0.3825         | 1st <sub>0</sub> |
| Median: -0.27589                                                           | Median :- 0.32519    | Median :- 0.3420        | Media            |
| Mean : 0.00000                                                             | Mean : 0.00000       | Mean : 0.0000           | Mean             |
| 3rd Qu.:-0.02083                                                           | 3rd Qu.: 0.07563     | $3rd$ Qu.: $-0.1398$    | 3rd 0            |
| : 19.70482<br>Max.                                                         | Max. : 10.85073      | :18.6386<br>Max.        | Max.             |
|                                                                            |                      |                         |                  |
| T8_1_ULGUPJT                                                               | T8_1_ST              | T8_1_LAHFT              | T <sub>8</sub>   |
| $:-0.53611$<br>Min.                                                        | Min. :- 0.5412       | Min. :- 0.64079         | Min.             |
| 1st Ou.:-0.44562                                                           | $1st$ Qu.: $-0.4192$ | 1st Qu.:-0.46529        | 1st <sub>0</sub> |
| Median: -0.34817                                                           | Median: - 0.3191     | Median :- 0.32636       | Media            |
| Mean : 0.00000                                                             | Mean : 0.0000        | Mean : 0.00000          | Mean             |
| 3rd Qu.:-0.02797                                                           | 3rd Qu.:-0.0274      | 3rd Qu.: 0.03925        | 3rd C            |
| Max. :13.94258                                                             | Max. : 14.2488       | Max. : 14.72956         | Max.             |
| T9_2_PC                                                                    | T9_2_PD              |                         |                  |
|                                                                            |                      | T9_2_PE                 |                  |
| Min. :- 0.52541                                                            | Min. :- 0.51210      | Min. :- 0.60684         | Min.             |
| 1st Qu.:-0.41771                                                           | 1st Qu.:-0.42080     | 1st Qu.:-0.44580        | 1st              |
| Median :- 0.31327                                                          | Median :- 0.33158    | Median :- 0.29897       | Medi             |
| Mean : 0.00000                                                             | Mean : 0.00000       | Mean : 0.00000          | Mean             |
| 3rd Qu.:-0.03586                                                           | 3rd Qu.: - 0.04108   | 3rd Ou.: 0.01837        | 3rd              |
| Max. : 14.93778                                                            | Max. :17.52991       | Max. : 19.03496         | Max.             |
| $T9_2 PZ$                                                                  |                      |                         |                  |
|                                                                            | T15_1_NC             | T15_1_1C                |                  |
| $: -0.53702$<br>Min.                                                       | Min. :- 0.4748       | Min. :- 0.564124        | Min.             |
| 1st Ou.:-0.44662                                                           | 1st Qu.:-0.4371      | 1st Qu.:-0.456058       | 1st              |
| Median: -0.35370                                                           | Median :- 0.3931     | Median: -0.362211       | Medi             |
| Mean : 0.00000                                                             | Mean : 0.0000        | Mean : 0.000000         | Mean             |
| 3rd Qu.:-0.03227                                                           | 3rd Qu.: - 0.1417    | 3rd Qu.:-0.001041       | -3rd             |
| :13.91742<br>Max.                                                          | Max. : 9.7237        | Max. : 14.306391        | Max.             |
|                                                                            |                      |                         |                  |
| T15 3 B                                                                    | T15_3_0TH            | $T15$ <sub>-3</sub> $N$ | <b>G</b>         |
| Min. :- 0.53423                                                            | Min. :- 0.9408       | Min. :- 0.79764         | Lengt            |
| 1st Qu.:-0.44314                                                           | $1st$ Qu.: $-0.5511$ | 1st Qu.:-0.53718        | Class            |
| Median :- 0.34587                                                          | Median: -0.2832      | Median :- 0.34857       | Mode             |
| Mean : 0.00000                                                             | Mean : 0.0000        | Mean : 0.00000          |                  |
| 3rd Ou.:-0.01857                                                           | 3rd Ou.: 0.1552      | 3rd Ou.: 0.09152        |                  |
| Max. : 15.54684<br>Max.                                                    | : 11.5536            | : 11.31825<br>Max.      |                  |
|                                                                            |                      |                         |                  |
|                                                                            |                      |                         |                  |
|                                                                            |                      |                         |                  |
|                                                                            |                      |                         |                  |
|                                                                            |                      |                         |                  |

**Figure 11: SIR Code results and creation of Age50plus variable**

Within SPSS PCA was applied to the data relying on the Eigenvalues to determine the components and then rerun a second time specifying two components. The method relying on the Eigenvalues was used for the report. See SPSS files entitled "MatDep Experiment2blatest.sav.spv" and MatDep Experiment2B.sav[DataSet1]. See screenshot in Figure 12 and 13. The output of PCA was saved into a CSV and entitled "SPSS\_MatDepOutputforR" Figure 14.

| MatDep_Experiment2Blatest.sav.spv [Document4] - IBM SPSS Statistics Viewer |                                                                                                    |                                        |         |        |                  |            |        |         |
|----------------------------------------------------------------------------|----------------------------------------------------------------------------------------------------|----------------------------------------|---------|--------|------------------|------------|--------|---------|
| Data<br>Transform<br>File<br>Edit<br>View                                  | Insert                                                                                                    | Format                                 | Analyze | Graphs | <b>Utilities</b> | Extensions | Window | Help    |
|                                                                            |                                                                                                    |                                        |         |        |                  | 盯<br>國     |        |         |
| $\blacksquare$<br>Output<br>ie,<br>∯¶ Log                                  | T9_2_PC                                                                                                    |                                        | .886    | .428   | $-.014$          | .886       | .428   | $-.014$ |
| <b>E</b> Factor Analysis                                                   | T9_2_PD                                                                                                    |                                        | .745    | .638   | .047             | .745       | .638   | .047    |
| । की Title                                                                 | T9_2_PE                                                                                                    |                                        | .652    | .649   | .221             | .652       | .649   | 221     |
| B Notes                                                                    | T9_2_PF                                                                                                    |                                        | .584    | .735   | .179             | .584       | .735   | .179    |
| Active Dataset                                                             | T9_2_PG                                                                                                    |                                        | .459    | .837   | .099             | .459       | .837   | .099    |
| <b>Em</b> Descriptive Statist<br><b>Correlation Matrix</b>                 | T9_2_PH                                                                                                    |                                        | .832    | .460   | .142             | .832       | .460   | .142    |
| a Inverse of Covaria                                                       | T9_2_PI                                                                                                    |                                        | .024    | $-197$ | .846             | .024       | $-197$ | .846    |
| <b>Em</b> KMO and Bartlett's                                               | T9_2_PJ                                                                                                    |                                        | .149    | .303   | .682             | .149       | .303   | .682    |
| <b>Communalities</b><br><b>Fig. Total Variance Exp</b>                     | $T9_2_PZ$                                                                                                    |                                        | .503    | .832   | .008             | .503       | .832   | .008    |
| 偏 Scree Plot                                                               | T15_1_NC                                                                                                    |                                        | .232    | .855   | $-208$           | .232       | .855   | $-.208$ |
| <b>Component Matrix</b>                                                    | $T15\_1\_1C$                                                                                                    |                                        | .716    | .678   | .039             | .716       | .678   | .039    |
| <b>Rotated Compone</b>                                                     | $T15_12C$                                                                                                    |                                        | .906    | .368   | .152             | .906       | .368   | .152    |
| <b>Em</b> Component Trans<br>Component Plot o                              | $T15_11_3C$                                                                                                    |                                        | .928    | .248   | .160             | .928       | .248   | .160    |
| ∯¶ Log                                                                     | T15 1 GE4C                                                                                                    |                                        | .885    | .160   | .231             | .885       | .160   | .231    |
| 自一民 Factor Analysis                                                        |                                                                                                    |                                        | .837    | .540   | .019             | .837       | .540   | .019    |
| → ll Title                                                                 | $T15_2Y$                                                                                                    |                                        |         |        |                  |            |        |         |
| B Notes<br><b>Fig. Descriptive Statist</b>                                 | $T15_2$ N                                                                                                    |                                        | .495    | .848   | .105             | .495       | .848   | .105    |
| <b>Em</b> Correlation Matrix                                               | $T15_3_B$                                                                                                    |                                        | .818    | .568   | .002             | .818       | .568   | .002    |
| <b>La Inverse of Covaria</b>                                               | T15_3_OTH                                                                                                    |                                        | .515    | .663   | .284             | .515       | .663   | .284    |
| <b>Example 12</b> KMO and Bartlett's                                       | $T15_3$ N                                                                                                    |                                        | .363    | .845   | .172             | .363       | .845   | .172    |
| <b>Communalities</b><br><b>Total Variance Exp</b>                          | Extraction Method: Principal Component Analysis.<br>Rotation Method: Varimax with Kaiser Normalization. <sup>a</sup> |                                        |         |        |                  |            |        |         |
| 偏 Scree Plot                                                               |                                                                                                    | a. Rotation converged in 4 iterations. |         |        |                  |            |        |         |
| <b>Component Matrix</b>                                                    |                                                                                                    |                                        |         |        |                  |            |        |         |
| <b>Em</b> Rotated Compone                                                  |                                                                                                    |                                        |         |        |                  |            |        |         |
| <b>Component Trans</b><br><b>Component Plot o</b>                          |                                                                                                    | <b>Component Transformation Matrix</b> |         |        |                  |            |        |         |
| t自Log                                                                      | Component                                                                                                    | 1.                                     | 2       |        | 3                |            |        |         |
| ∯¶ Log                                                                     |                                                                                                    | .737                                   |         | .671   | .084             |            |        |         |
|                                                                            | $\mathcal{L}$                                                                                                    | <b>GEO</b>                             |         | 740    | 120              |            |        |         |

**Figure 12: Output of PCA in SPSS**

| Data<br><b>View</b><br>Transform | <b>Utilities</b><br>Analyze<br>Graphs | Window<br><b>Extensions</b><br>Help                             |                       |                      |                        |
|----------------------------------|---------------------------------------|-----------------------------------------------------------------|-----------------------|----------------------|------------------------|
| e                                | 罩<br>驚                                | $\frac{ \mathbf{A} }{ \mathbf{A} }$<br>₽<br>₩<br>$\circledcirc$ | Q<br>$\blacklozenge$  |                      |                        |
|                                  |                                       |                                                                 |                       |                      | Visible: 43 of 43 Vari |
| <b>/</b> T15 1 2C                | <b>/F15 1 3C</b>                      | T15 1 GE4C                                                      | <b>/</b> T15 2 Y      | <b></b> T15 2 N      | <b>/</b> T15 3 B       |
| 31355193824808600                | .09807915924389850                    | .08731509022432960                                              | 1.408427928303410000  | 2.79497082635111000  | 1 39408004940993E+000  |
| - 29883935249409700              | $-45716218652045900$                  | - 56029359636743400                                             | $-045184324810012300$ | 44768306434061000    | 4.58680862509982E-003  |
| - 27735193878384500              | $-19161197767663600$                  | - 31744033889552300                                             | - 391933193649055000  | - 36637630844175600  | -4 23068333260897E-001 |
| $-10545262910182900$             | 02565637501376490                     | 49207051934418200                                               | -. 197207227897080000 | 10807547324121800    | -2.36258686444271E-001 |
| $-45999495532098800$             | $-.45716218652045900$                 | -.39839142471949300                                             | $-477339318978868000$ | $-51620318686795800$ | -4 61665367727143F-001 |
| -43134507037398500               | - 23989383383005800                   | -31744033889552300                                              | -441468746340347000   | - 52619164542970500  | -4 27699977396847F-001 |
| - 20572722641633900              | 07393823116718730                     | - 47934251054346400                                             | - 275780863200509000  | $-34140516203738900$ | -2.56329144366718E-001 |
| -.25228328945521800              | $-16747104959992500$                  | -. 39839142471949300                                            | $-263824005654335000$ | $-08669946871284500$ | -2 06924940249924F-001 |
| $-40269518542698200$             | $-48130311459717000$                  | $-07458708142361140$                                            | -.455133726393117000  | $-51620318686795800$ | -4.44682672561995E-001 |
| -44208877722911100               | -48130311459717000                    | -47934251054346400                                              | -461966216419502000   | - 56115125039581900  | -4 49314316697944E-001 |
| -.38837024295348100              | -. 16747104959992500                  | -.56029359636743400                                             | -.415846908741403000  | -. 56614547967669300 | -4.15348926367648E-001 |
| $-03024668111594680$             | 04979730309047610                     | .08731509022432960                                              | $-113509225073863000$ | -. 34639939131826200 | -142081922346632E-001  |
| - 27377070316547000              | $-31231661806019200$                  | 33016834769624100                                               | $-361186988530322000$ | - 39134745484612300  | -347418145707057F-001  |
| - 24153958260009200              | -. 16747104959992500                  | $-15553816724758200$                                            | $-311651435839030000$ | - 37137053772262900  | -2.91838416075664E-001 |
| -. 36330159362485400             | $-36059847421361400$                  | -.31744033889552300                                             | -.420971276261192000  | -.44128974765485700  | -3.90646824309252E-001 |
| -39911394980860700               | $-31231661806019200$                  | - 07458708142361140                                             | -438052501327154000   | $-54117433327232500$ | -4 36963265668746F-001 |
| - 17349610585096000              | - 21575290575334700                   | 16826617604830000                                               | - 176709757817925000  | $-14663022008332600$ | -1.71415668540979E-001 |
| - 24153958260009200              | -.48130311459717000                   | -.23648925307155200                                             | -.369727601063303000  | -.50122049902533800  | -3.42786501571107E-001 |
| 5.11957013810779000              | 3.55023187421360000                   | 3.73011395230300000                                             | 5.451553901416780000  | 6.68547543615150000  | 5.54866483935657E+000  |
| $-05531533044457420$             | 33948844001101000                     | $-07458708142361140$                                            | - 219412820482832000  | $-09169369799371840$ | -2 16188228521823F-001 |
| $-01950297426082080$             | .02565637501376490                    | .08731509022432960                                              | -. 186958492857503000 | $-14663022008332600$ | -1.83766719570177E-001 |
| -.33823294429622600              | -. 07090733729307980                  | $-07458708142361140$                                            | -.379976336102881000  | -.38635322556525000  | -3.72120247765454E-001 |
| $-00517803178731941$             | .12222008732061000                    | .16826617604830000                                              | -. 139131062672807000 | $-14663022008332600$ | -1.71415668540979E-001 |

**Figure 13: Output of R of standardized data**

|                                   | Clipboard                      |               | ⊡                                 | Font                          |            | LZI.       |   | Alignme |
|-----------------------------------|--------------------------------|---------------|-----------------------------------|-------------------------------|------------|------------|---|---------|
| <b>GUID</b><br>E<br>fx<br>A1<br>× |                                |               |                                   |                               |            |            |   |         |
| ⊿                                 | Α                              | В             | C                                 | D                             | E          | F          | G | н       |
| 1                                 | <b>GUID</b>                    | <b>GEOGID</b> |                                   | GEOGDES(LowMatD(HighMatD Agri |            |            |   |         |
| 2                                 |                                |               | 2AE196291ED3409 01Carlow Ur       | $-0.83329$                    | 3.78761    | $-0.82871$ |   |         |
| з                                 |                                |               | 2AE196291ED3409_01Graigue U       | $-0.49259$                    | 0.76338    | $-0.83849$ |   |         |
| 4                                 |                                |               | 2AE196291ED3409 01Clonmore        | $-0.28236$                    | $-0.32612$ | 0.43929    |   |         |
| 5                                 |                                |               | 2AE196291ED3409 01Hacketsto       | $-0.28091$                    | 0.12753    | 0.9226     |   |         |
| 6                                 |                                |               | 2AE196291ED3409 01Haroldsto       | $-0.33416$                    | $-0.30817$ | $-0.66746$ |   |         |
| 7                                 | 2AE196291ED3409 01Kineagh      |               |                                   | $-0.27832$                    | $-0.37646$ | $-0.05618$ |   |         |
| 8                                 | 2AE19629 ED3409_0 Rahill       |               |                                   | $-0.23071$                    | $-0.22503$ | 0.45319    |   |         |
| 9                                 |                                |               | 2AE196291ED3409 01Rathvilly       | $-0.46651$                    | 0.21785    | 0.11902    |   |         |
|                                   | 10 2AE196291ED3409 01Tiknock   |               |                                   | $-0.31008$                    | $-0.33712$ | $-0.21614$ |   |         |
| 11                                |                                |               | 2AE196291ED3409 01Williamst       | $-0.34821$                    | $-0.31163$ | $-0.47637$ |   |         |
| 12                                | 2AE196291ED3409 01Agha         |               |                                   | $-0.23664$                    | $-0.41745$ | $-0.34643$ |   |         |
| 13.                               |                                |               | 2AE196291ED3409 01Ballinacar      | 0.1231                        | $-0.35779$ | $-0.10367$ |   |         |
|                                   |                                |               | 14 2AE19629 ED3409 0 Ballintem    | $-0.18952$                    | $-0.43287$ | 0.71695    |   |         |
| 15.                               | 2AE196291ED3409 01Ballon       |               |                                   | $-0.2153$                     | $-0.22885$ | $-0.0356$  |   |         |
|                                   |                                |               | 16 2AE19629 ED3409 0 Ballyellin   | $-0.27998$                    | $-0.34474$ | $-0.2216$  |   |         |
| 17                                |                                |               | 2AE196291ED3409_01Ballymoor       | $-0.21562$                    | $-0.44106$ | $-0.37351$ |   |         |
| 18                                | 2AE196291ED3409 01Borris       |               |                                   | $-0.21292$                    | 0.04789    | 0.13382    |   |         |
| 19                                |                                |               | 2AE196291ED3409 01Burton Ha       | $-0.14095$                    | $-0.39245$ | $-0.85461$ |   |         |
|                                   |                                |               | 20 2AE196291ED3409 01 Carlow Ru   | 2.04839                       | 6.63126    | 2.6915     |   |         |
| 21                                |                                |               | 2AE196291ED3409 01Clogrenan       | $-0.03413$                    | $-0.15711$ | 0.00101    |   |         |
|                                   |                                |               | 22 2AE196291ED3409_01Clonegall    | $-0.09624$                    | $-0.26474$ | 1.19071    |   |         |
| 23.                               | 2AE196291ED3409 01Corries      |               |                                   | $-0.21422$                    | $-0.37008$ | 0.57054    |   |         |
|                                   |                                |               | 24 2AE196291ED3409 01Cranemor     | $-0.01189$                    | $-0.30284$ | 0.98918    |   |         |
| 25                                |                                |               | 2AE196291ED3409 01Fennagh         | $-0.24341$                    | $-0.157$   | 0.56392    |   |         |
|                                   |                                |               | 26 2AE19629 ED3409 0 Garryhill    | $-0.23652$                    | $-0.3297$  | 0.43513    |   |         |
| 27                                |                                |               | 2AE196291ED3409 01Grangefor       | $-0.24044$                    | $-0.31352$ | $-0.05924$ |   |         |
|                                   |                                |               | 28 2AE196291ED3409 01Johnstowi    | $-0.0741$                     | $-0.41101$ | $-0.40257$ |   |         |
| $29-1$                            |                                |               | 2AE196291ED3409 01Kellistowr      | $-0.0313$                     | $-0.1713$  | $-0.05727$ |   |         |
|                                   | 30 2AE19629 ED3409 0 Kilbride  |               |                                   | $-0.20161$                    | $-0.40441$ | $-0.18543$ |   |         |
| 31                                |                                |               | 2AE19629 ED3409_0 Killedmor       | $-0.22533$                    | $-0.3821$  | $-0.36155$ |   |         |
|                                   | 32 2AE19629 ED3409_0 Killerrig |               |                                   | $-0.23667$                    | $-0.42216$ | $-0.30961$ |   |         |
| 33                                |                                |               | 2AE19629 ED3409_0 Leighlinbr      | $-0.02682$                    | 0.09569    | 2.08877    |   |         |
|                                   |                                |               | 34 2AE19629 ED3409_0 Muinebea     | $-0.11139$                    | $-0.35782$ | $-0.07786$ |   |         |
|                                   |                                |               | 35 2AE19629: ED3409_0. Muinebea   | $-0.49573$                    | 1.83281    | $-0.09689$ |   |         |
|                                   | 36 2AE19629 ED3409 0 Myshall   |               |                                   | $-0.31482$                    | $-0.19787$ | $-0.03052$ |   |         |
|                                   | 37 2AE19629 ED3409_01 Nurney   |               |                                   | $-0.13051$                    | $-0.33152$ | 1.41545    |   |         |
|                                   |                                |               | 38 2AE19629: ED3409_0: Oldleighli | $-0.34158$                    | $-0.25842$ | 1.09683    |   |         |
|                                   |                                |               | <b>SPSS_MatDepOutputforR</b>      |                               | ⊕          |            |   |         |

**Figure 14: Material Deprivation Scores from SPSS in CSV to upload to R**

#### **5.3 Queen's Matrix**

R code was created to apply the Queen's Matrix however some islands and electoral divisions were omitted totalling 100. These had to be manually connected in GeoDa by importing the shapefiles ("c99096be-cff8-4729-b967-ebd104afdb012020328-1 nubkfi.o4ctb") for the electoral divisions and the data created in R ("TotalCARData.csv") to merge in Geoda and output as a shapefile Figure 15.

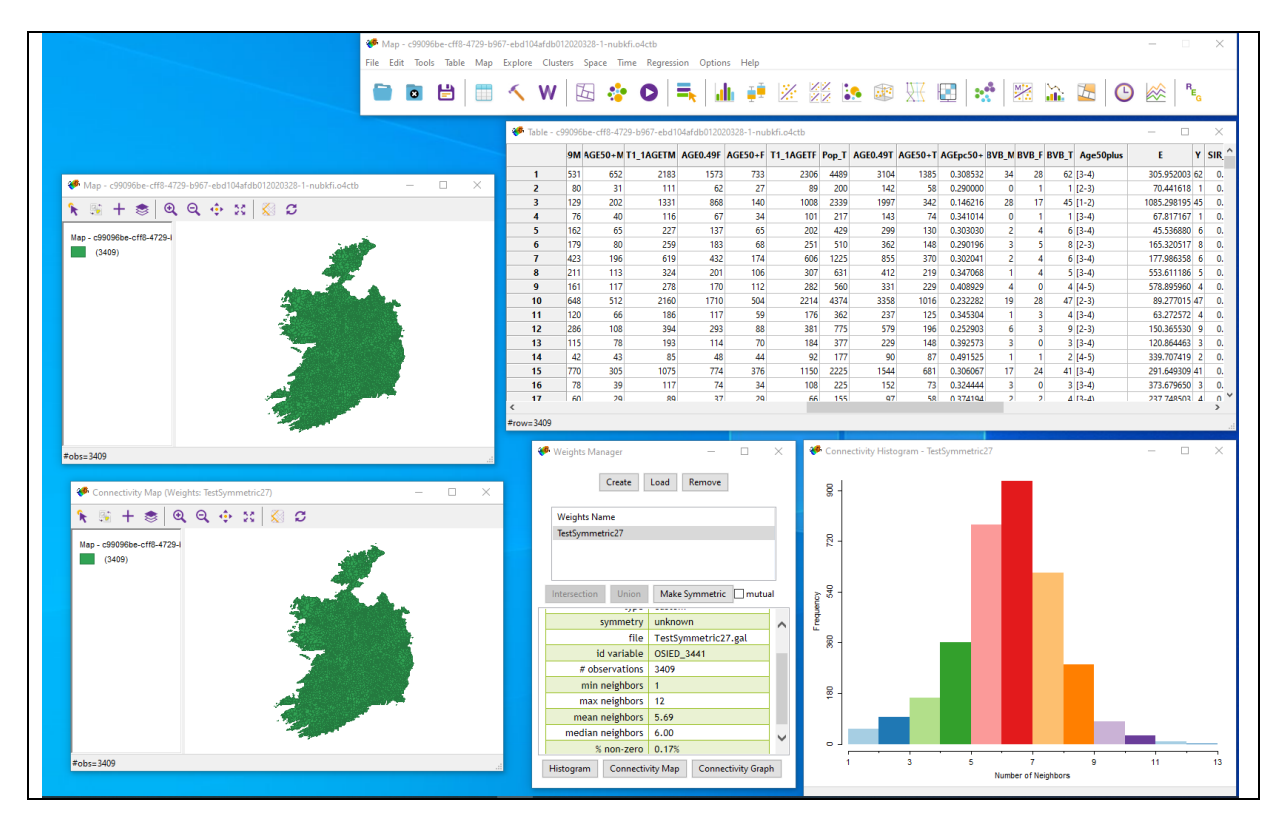

**Figure 15: Merged data in GeoDa including creation of Queen's Matrix**

The Queen's matrix was created with this information and the EDOSI codes were manually tagged to all 100 missing electoral divisions. The first row represents the electoral division to be manually tagged to a neighbour, the second number is the number of neighbours and the next line is the codes for each neighbour Figure 16 & 16a. This text file (EDIEDOSI\_Queen3409.gal) was then uploaded to GeoDa and symmetry applied to connect the neighbours together. This was saved as a Gal file named "TestSummetric27" Figure 14. The data was then all saved together as a shapefile under the same name. NB the current files in the ZIP folder has the GeoDa data saved onto the file. However, Geoda is very simple to use, it is recommended to download the software.

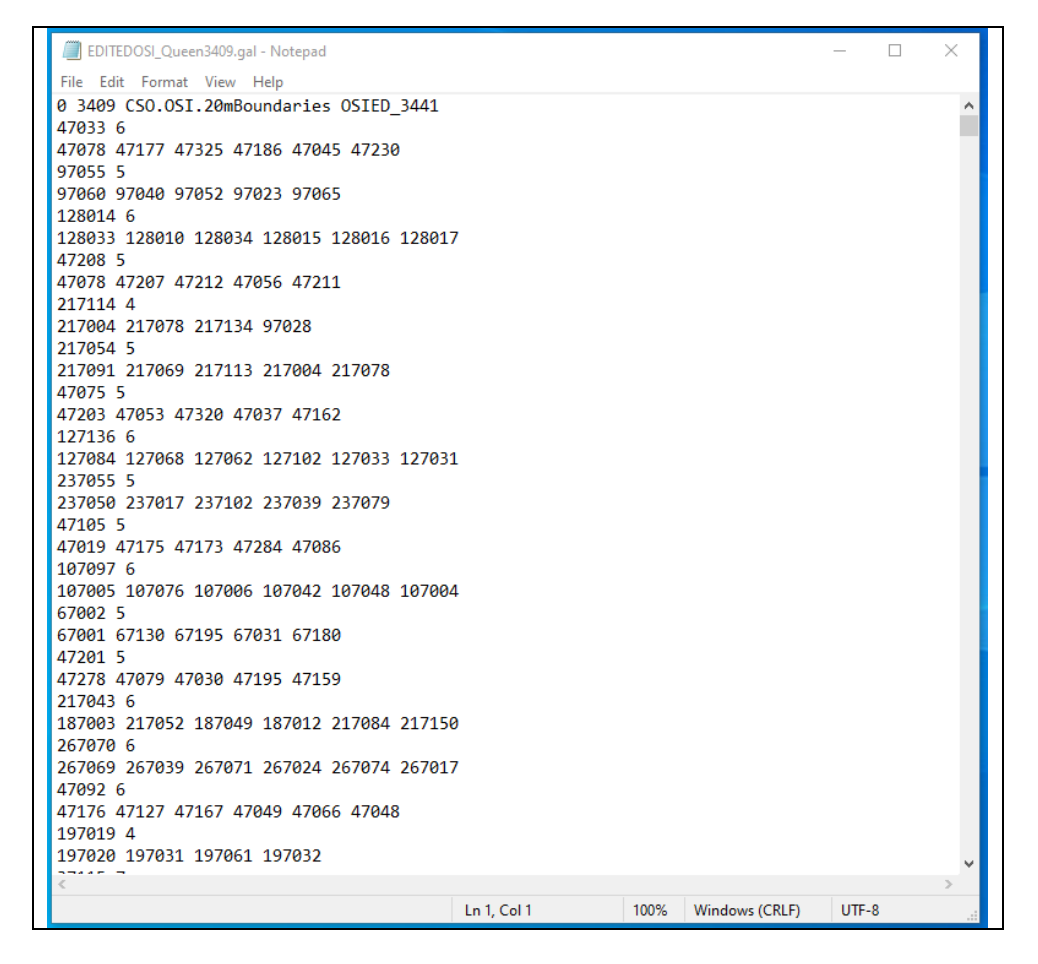

**Figure 16: Raw CSO codes for Queen's matrix**

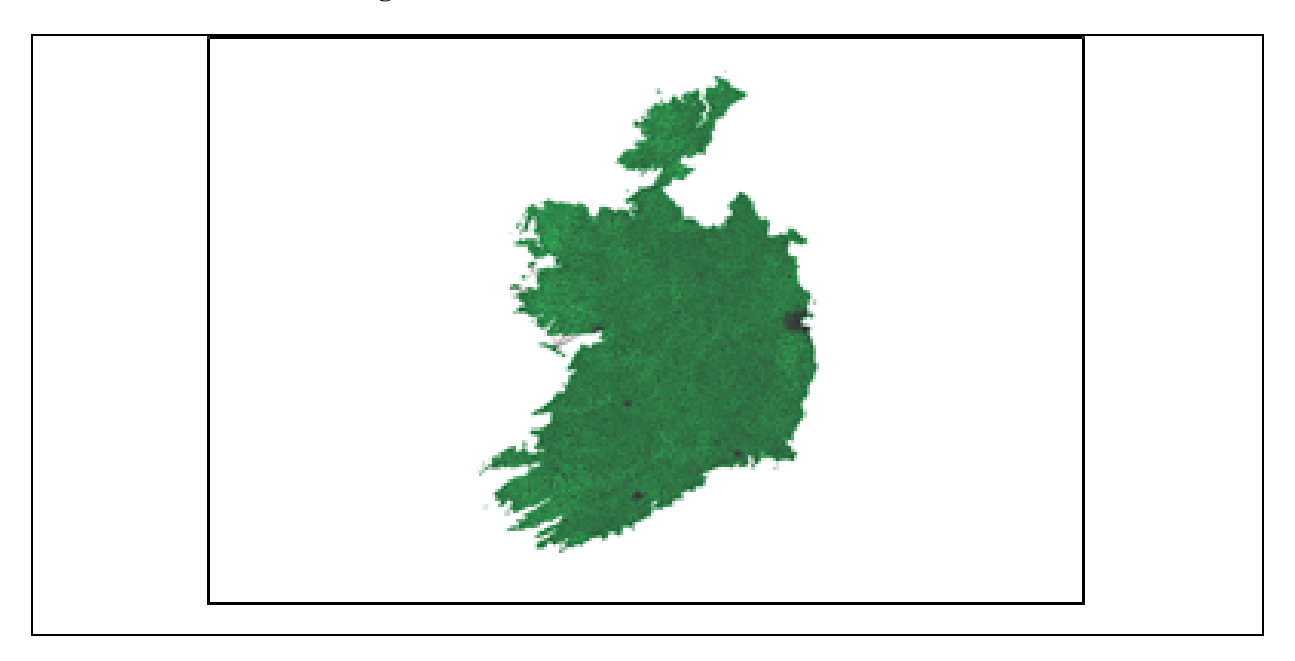

#### **Figure 16a: Queen's matrix neighbour connections on map of Ireland**

Within Geoda each of the variables intended for use in the Bayesian CAR models were tested for Auto Spatial Correlation using the Moran's I univariate statistic. The results are illustrated in figure 17. The final dataset in Geoda was saved to as a shapefile under the

name "c99096be-cff8-4729-b967-ebd104afdb012020328-1-nubkfi.o4ctb" and imported into R.

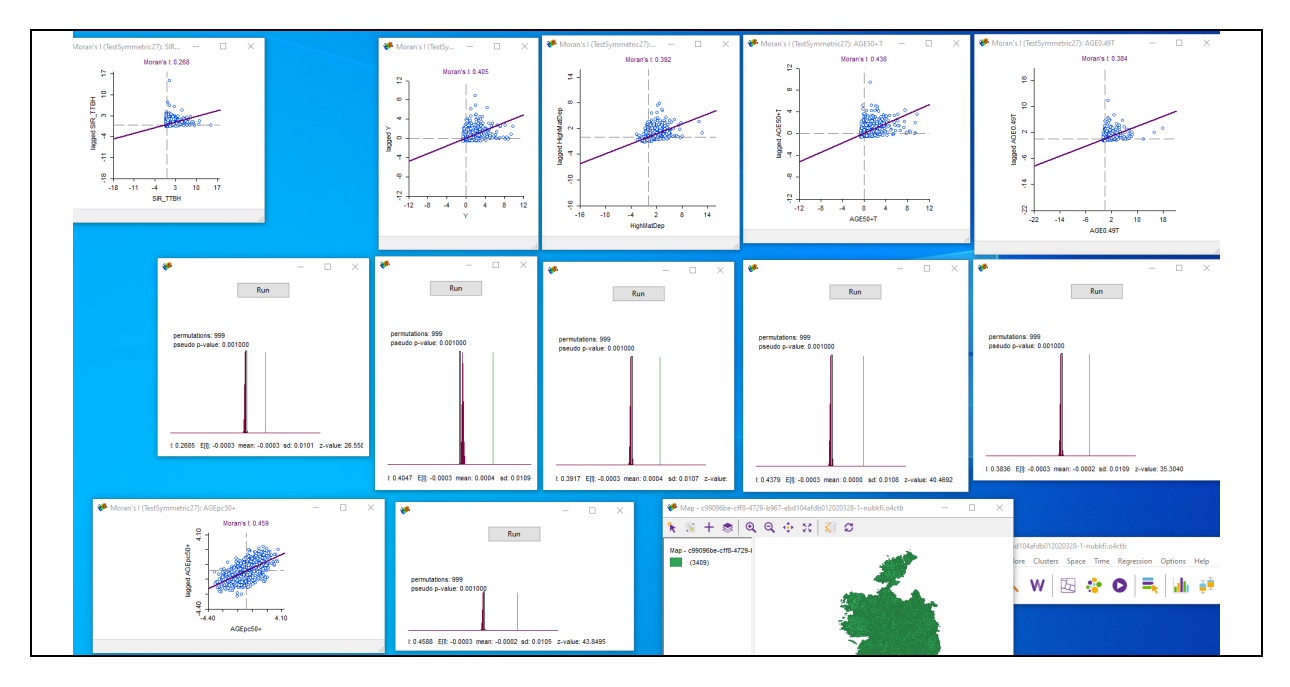

**Figure 17: Moran's I statistic for each variable.**

At the end of the R script 5.3 Queens Matrix, the CART model was created. See image below of code and results Figure 18.

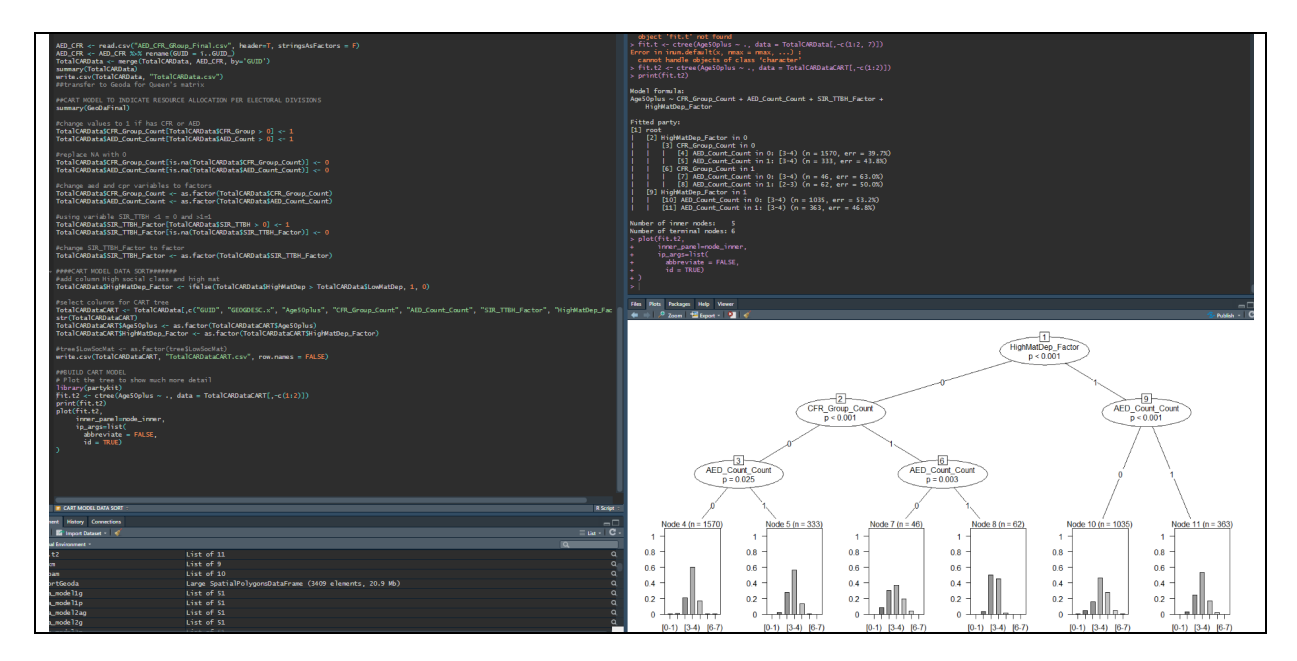

**Figure 18: CART model indicating relationship between age, material deprivation, AED and CFR groups per electoral division.**

### **5.4 Bayesian Car Models**

The GeoDa dataset was imported into R and the name was converted to bvb.sp. In Figure 19 the import is illustrated as well as the import of the GAL file with the neighbour matrix and the libraries to run the Bayesian CAR models. The final line of code in Figure 19 is converting the longitude and latitude coordinates to Ireland.

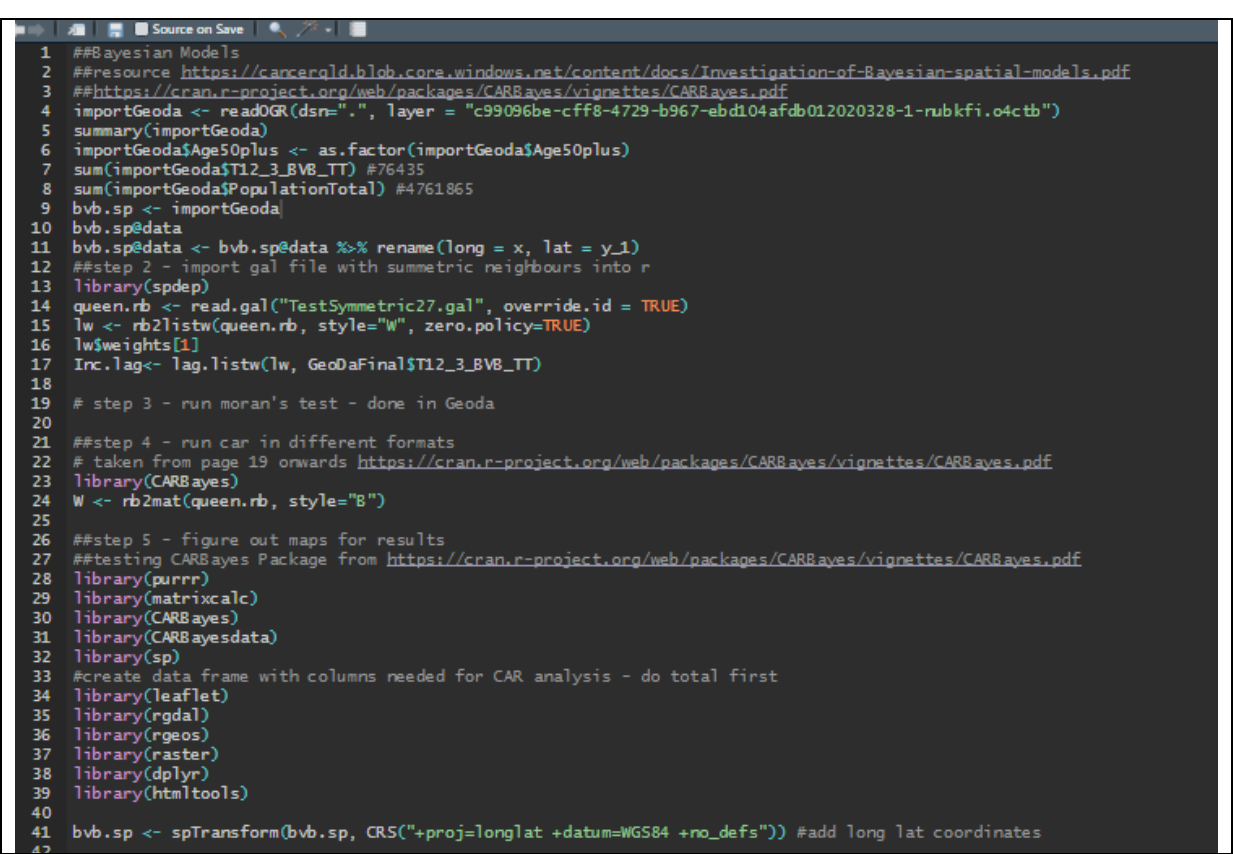

**Figure 19: Import of Geoda data, Queen's matrix and conversion to matrix, libraries for implementing Bayesian CAR models and conversion of longitude and latitude coordinates.**

Within this code there were map related to SIR were created but weren't used in the report due to space Figure 20.

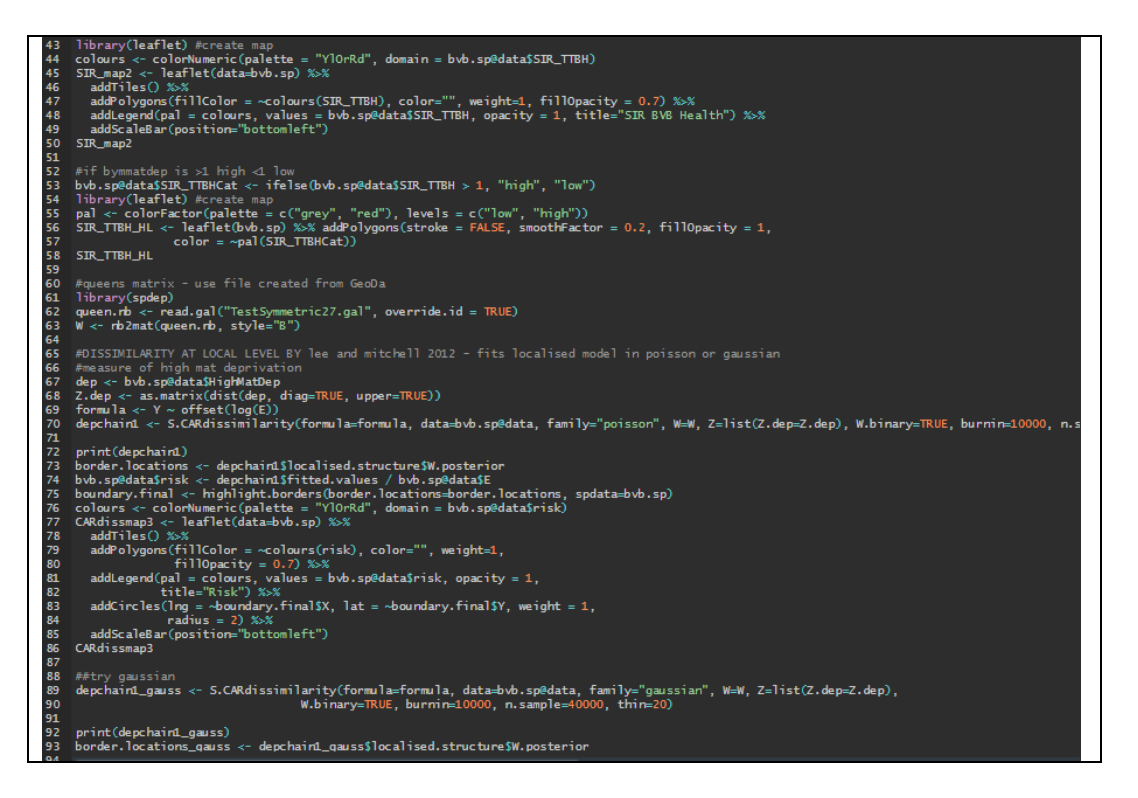

#### **Figure 20: Code illustration of maps and some models that weren't used.**

There was a total of 40 Bayesian models applied to the dataset. Figure 21 illustrates the breakdown of the variables for the model and the set up of code per type of mode. Each group of models is labelled, and seed set to replicate results. There is also a function for this MCMC Poisson model to calculate the posterior values and the risk probability.

|              | (■ )   加               Source on Save     ● ( / * -                                                                                                    | <b>Example:</b> E <sup>*</sup> Source * |
|--------------|----------------------------------------------------------------------------------------------------|-----------------------------------------|
| 14.40<br>114 | library(GGally)                                                                                                    |                                         |
|              |                                                                                                    |                                         |
| 115          | qqpairs(data = bvb.sp@data, columns = $c(18:19, 22:27)$ )                                                                                                  |                                         |
| 116          |                                                                                                    |                                         |
| 117          | #import queen's matrix manually linked in GeoDa                                                                                                    |                                         |
| 118          | queen.rb <- read.qal("TestSymmetric27.qal", override.id = TRUE)                                                                                            |                                         |
| 119          | W.ed $\leq$ rb2mat(queen.rb, style = "B")                                                                                                    |                                         |
| 120          | W.ed.rs $\leftarrow$ rb2mat(queen.rb, style = "W")                                                                                                    |                                         |
| 121          |                                                                                                    |                                         |
| 122          | ###Create models for various covariates                                                                                                    |                                         |
| 123          | ##8YM ref Besag et al, 1991. Gaussian likelihood modelwith an identify link function or Poisson likelihood model with a log link function                  |                                         |
| 124          | #set parameters first                                                                                                    |                                         |
| 125          | M.burnin $\leq$ 10000                                                                                                    |                                         |
| 126          | $M \le -40000$                                                                                                    |                                         |
| 127          | bvb.sp@data\$loqAGE0.49T <- loq(bvb.sp@data\$AGE0.49T)                                                                                                    |                                         |
| 128          | bvb.sp@data\$logAGE50.T <- log(bvb.sp@data\$AGE50.T)                                                                                                    |                                         |
| 129          |                                                                                                    |                                         |
| 130          | model1q <- $Y \sim 1 + \text{offset}(\text{log}(E))$                                                                                                    |                                         |
| 131          | model2q <- Y $\sim$ 1 + offset(log(E)) + logAGE0.49T + logAGE50.T                                                                                          |                                         |
| 132          | model3g <- Y ~ 1 + offset(log(E)) + logAGE0.49T + logAGE50.T + HighMatDep                                                                                  |                                         |
| 133          | model4g <- Y ~ 1 + offset(log(E)) + logAGE0.49T + logAGE50.T + AGEpc50.                                                                                    |                                         |
| 134          | modelSq <- Y ~ 1 + offset(loq(E)) + loqAGE0.49T + loqAGE50.T + HighMatDep + AGEpc50.                                                                       |                                         |
| 135          | model6q <- $Y \sim 1 +$ offset(log(E)) + HighMatDep                                                                                                    |                                         |
| 136          | model7q <- $Y \sim 1 + \text{offset}(\log(E)) + \text{AGEpc}50$ .                                                                                          |                                         |
| 137          | model8g <- Y ~ 1 + offset(log(E)) + HighMatDep + AGEpc50.                                                                                                  |                                         |
| 138          |                                                                                                    |                                         |
| 139          | <b>##MCMC BYM POISSON</b>                                                                                                    |                                         |
| 140          | set.seed(1234)                                                                                                    |                                         |
| 141          | mcmcbym_model1q <- S.CARbym(formula = model1q, data=bvb.sp@data, family = "poisson", W=W.ed, burnin = M.burnin, n.sample = M, verbose = FALSE)             |                                         |
| 142          | mcmcbym_model2q <- S.CARbym(formula = model2q, data=bvb.sp@data, family = "poisson", W=W.ed, burnin = M.burnin, n.sample = M, verbose = FALSE)             |                                         |
| 143          | mcmcbym_model3g <- S.CARbym(formula = model3g, data=bvb.sp@data, family = "poisson", W=W.ed, burnin = M.burnin, n.sample = M, verbose = FALSE)             |                                         |
| 144          | mcmcbym_model4g <- S.CARbym(formula = model4g, data=bvb.sp@data, family = "poisson", W=W.ed, burnin = M.burnin, n.sample = M, verbose = FALSE)             |                                         |
| 145          | mcmcbym_model5q <- S.CARbym(formula = model5q, data=bvb.sp@data, family = "poisson", W=W.ed, burnin = M.burnin, n.sample = M, verbose = FALSE)             |                                         |
| 146          | mcmcbym_model6q <- S.CARbym(formula = model6q, data=bvb.sp@data, family = "poisson", W=W.ed, burnin = M.burnin, n.sample = M, verbose = FALSE)             |                                         |
| 147          | mcmcbym_model7q <- S.CARbym(formula = model7q, data=bvb.sp@data, family = "poisson", W=W.ed, burnin = M.burnin, n.sample = M, verbose = FALSE)             |                                         |
| 148          | mcmcbym_model8g <- S.CARbym(formula = model8g, data=bvb.sp@data, family = "poisson", W=W.ed, burnin = M.burnin, n.sample = M, verbose = FALSE)             |                                         |
| 149          |                                                                                                    |                                         |
| 150          | summary(mcmcbym_model1q)                                                                                                    |                                         |
| 151          |                                                                                                    |                                         |
| 152          | bvb.sp\$mcmcbym_model4g_fit <- mcmcbym_model4g\$fitted.values                                                                                              |                                         |
| 153          | bvb.sp@data\$                                                                                                    |                                         |
| 154          | # Compute posterior SIR                                                                                                    |                                         |
| 155          | y.fit <- mcmcbym_model4g\$samples\$fitted                                                                                                    |                                         |
| 156          | SIR $\leftarrow$ t(t(y, fit) / bvb, sp@data\$E)                                                                                                    |                                         |
| 157<br>158   | # Add summary statistics of the posterior SIR to map                                                                                                    |                                         |
| 159          |                                                                                                    |                                         |
| 160          | bvb.sp@data\$mcmcbym_model4g_SIR.median <- apply(SIR, 2, median) #denotes the releative risk of smooth sir<br>min(bvb.sp@data\$mcmcbym_model4q_SIR.median) |                                         |
| 161          | max(bvb.sp@data\$mcmcbym_model4q_SIR.median)                                                                                                    |                                         |
| 162          |                                                                                                    |                                         |
| 163          | mcmcbym_model4g_SIR.025 <- apply(SIR, 2, quantile, $0.025$ )                                                                                               |                                         |
| 164          | mcmcbym_model4g_SIR.975 <- apply(SIR, 2, quantile, $0.975$ )                                                                                               |                                         |
| 165          | bvb.sp@data\$mcmcbym_model4q_PP <- apply(SIR, 2, function(x) length(which(x > 1))) / M #thiis is the posterior probability of the relative risk            |                                         |
| 166          | min(bvb.sp@data\$mcmcbym_model4q_PP)                                                                                                    |                                         |
| 167          | max(bvb.sp@data\$mcmcbym_model4q_PP)                                                                                                    |                                         |
| 168          |                                                                                                    |                                         |
| 169          | bvb.sp@data\$mcmcbym_model4g_PPCat <- ifelse(bvb.sp@data\$mcmcbym_model4g_PP > 0.5, "high", "low")                                                         |                                         |
| 170          | bvb.sp@data\$mcmcbym_model4q_SIR.mediarCat <- ifelse(bvb.sp@data\$mcmcbym_model4q_SIR.median > 1, "high", "low")                                           |                                         |
| 171          |                                                                                                    |                                         |
| 172          | lihranv(laaflat) Errasta man                                                                                                    |                                         |
|              |                                                                                                    |                                         |

**Figure 21: Code illustrating set up for the models and BYM MCMC Poisson model.**

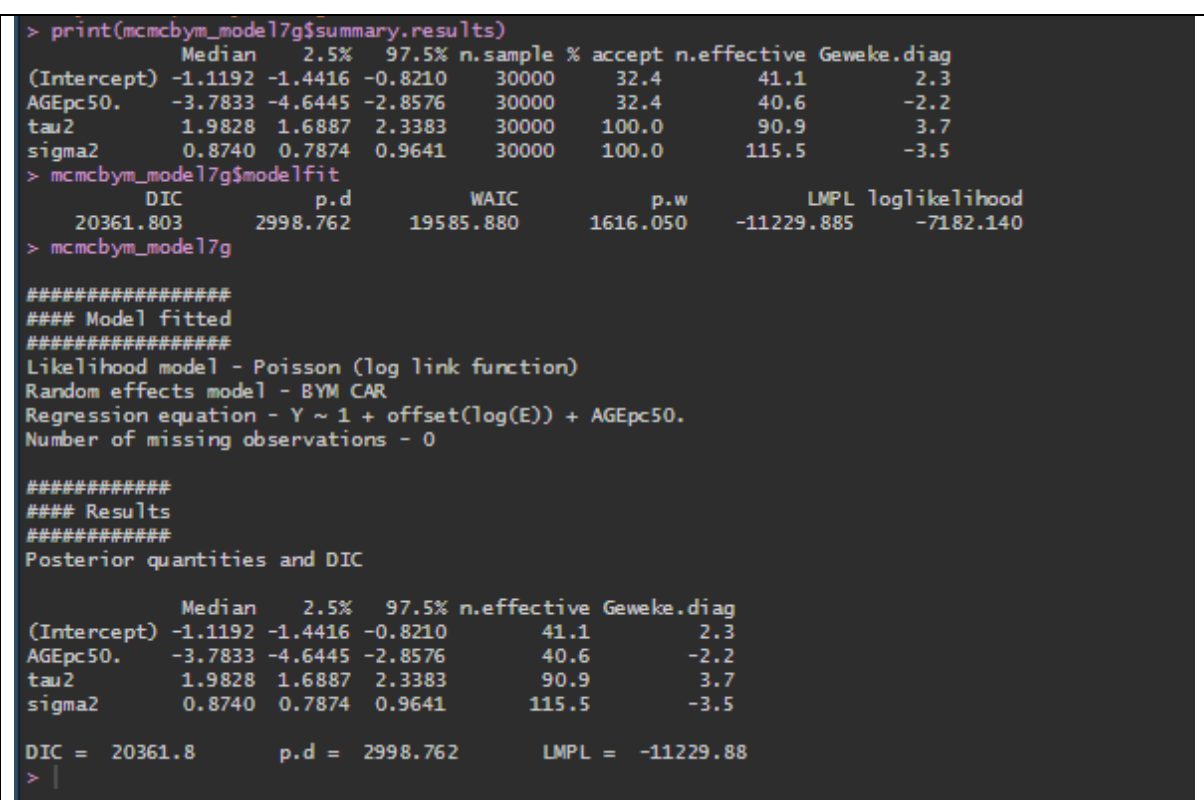

Figure 22 illustrates the results from the MCMC BYM Poisson model.

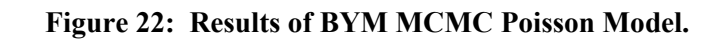

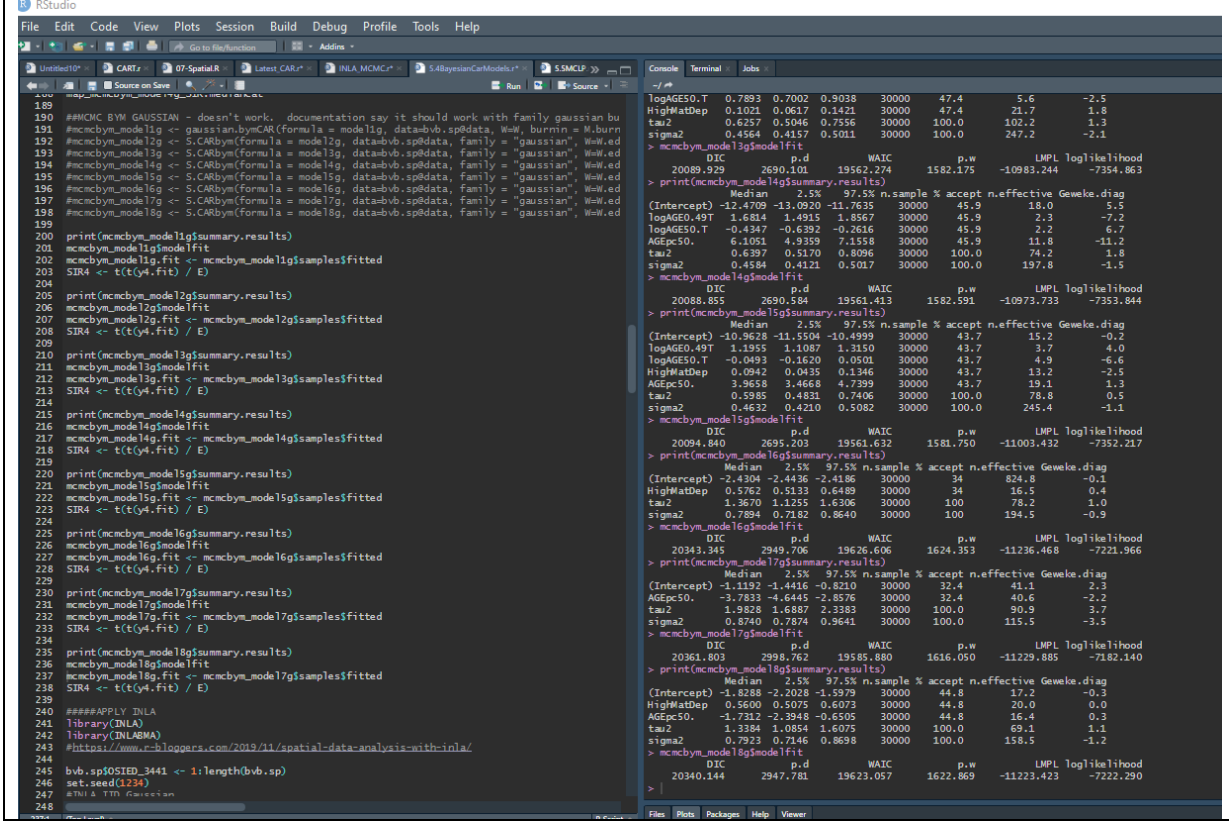

#### **Figure 23: Code and summary results of MCMC BYM Poisson model.**

Post MCMC BYM Poisson model, the INLA models were implemented. See figure 24 for code of IID model and BYM model with gaussian. There is also code to create a map of the posterior values.

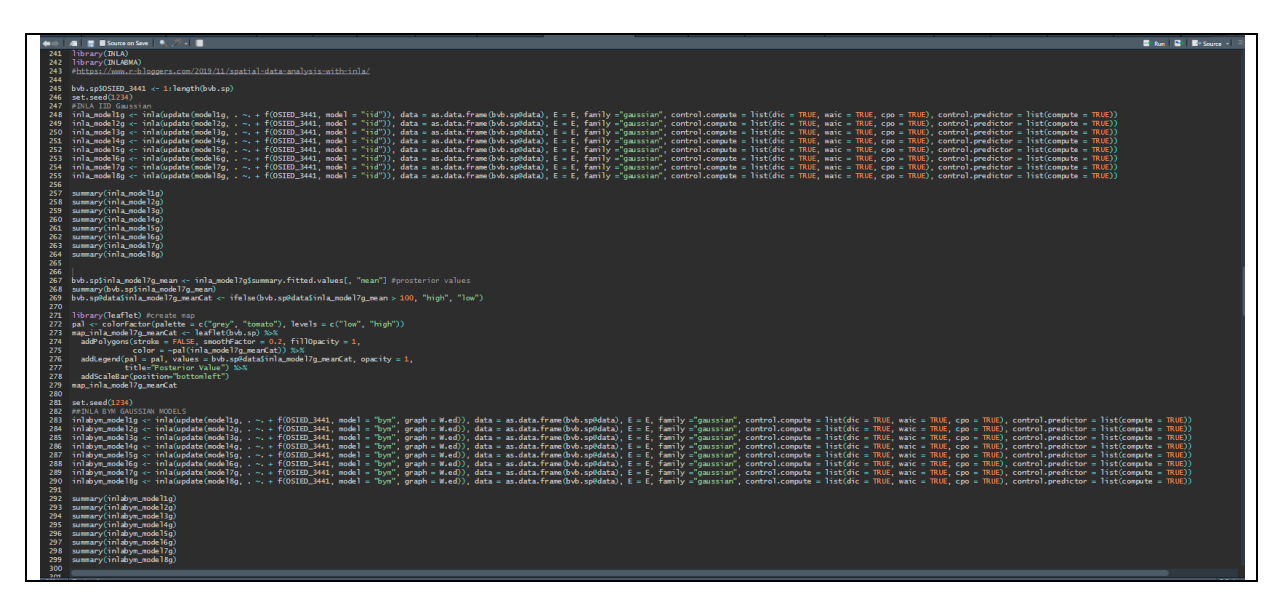

**Figure 24: Code to implement INLA IID and BYM Gaussian models**

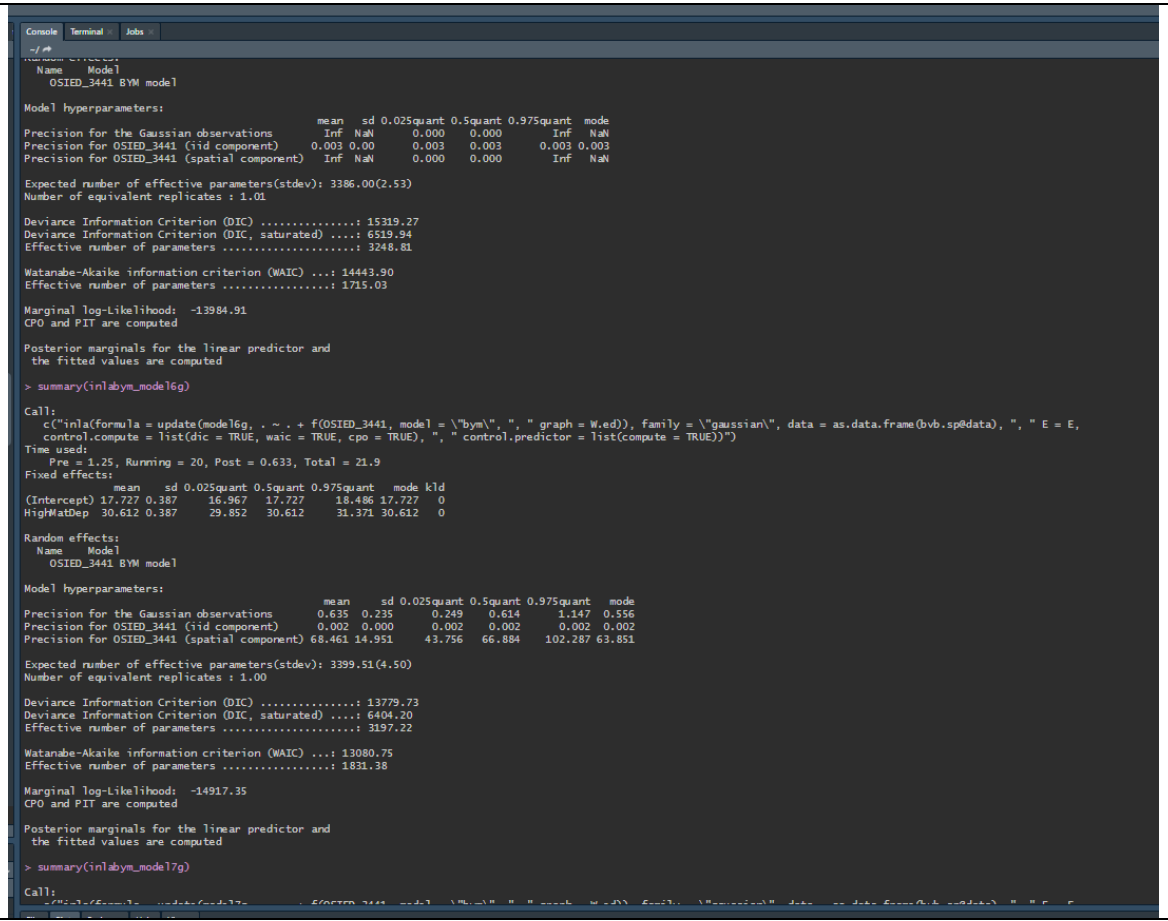

#### **Figure 25: Output of models specifically INLA BYM models 7g and 6g**

The next models created were the IID and BYM Poisson models which follows the same pattern of code as the previous models. See figure 26 and 27.

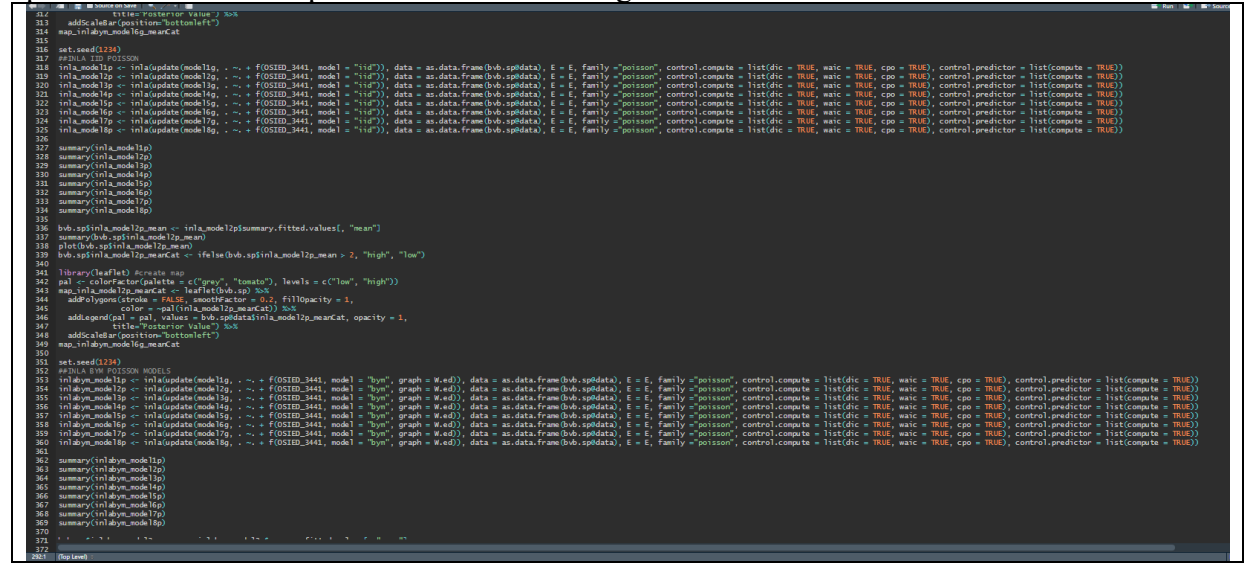

**Figure 26: INLA BYM and IID Poisson Models**

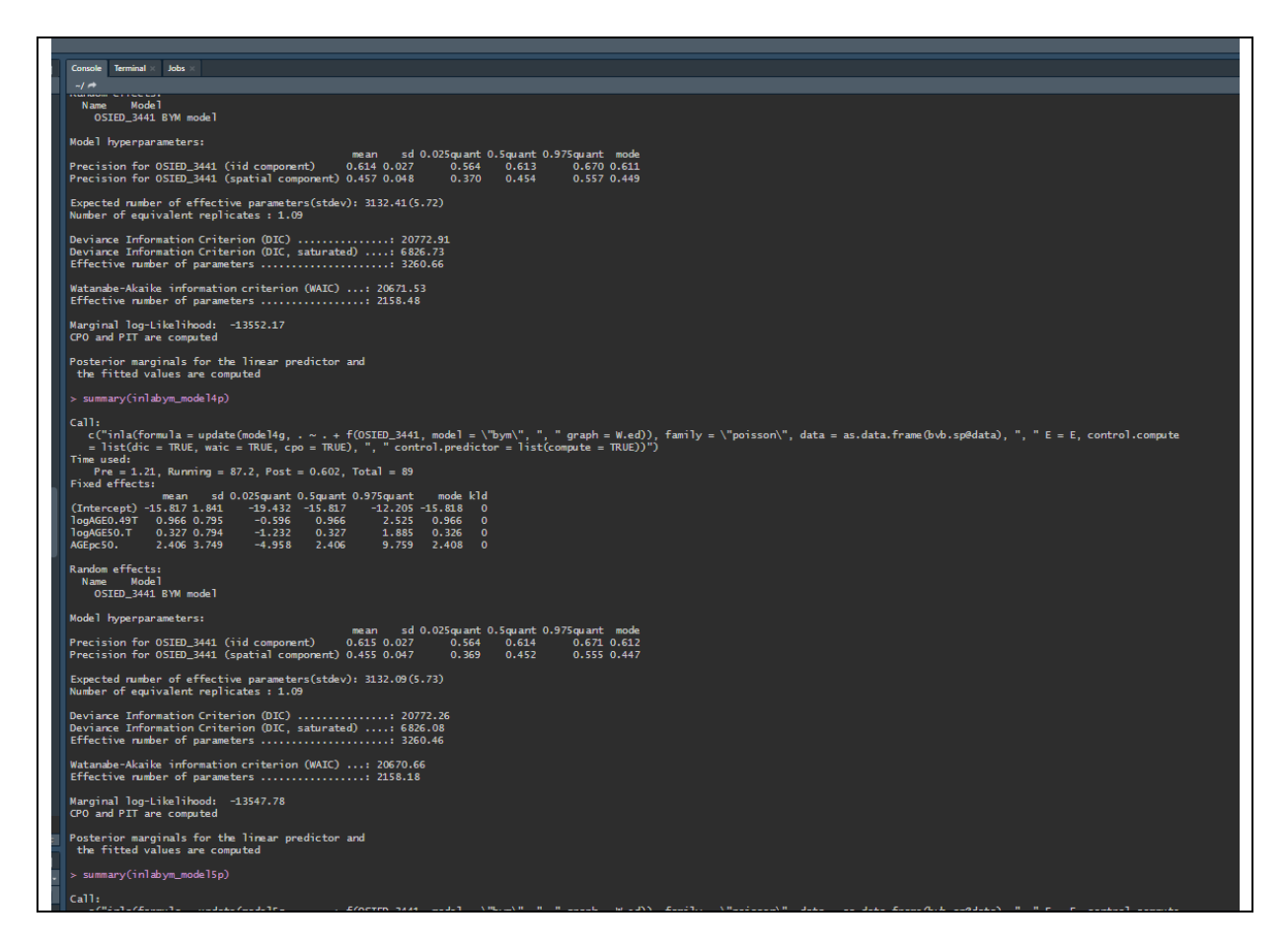

**Figure 27: Sample of results from INLA BYM and IID Poisson models**

Post model creation, the fitted values were applied to the map of Ireland for each of the 5 models. Figure 28 shows the code in action and Figure 29 the final map. This was not included in the final report due to space.

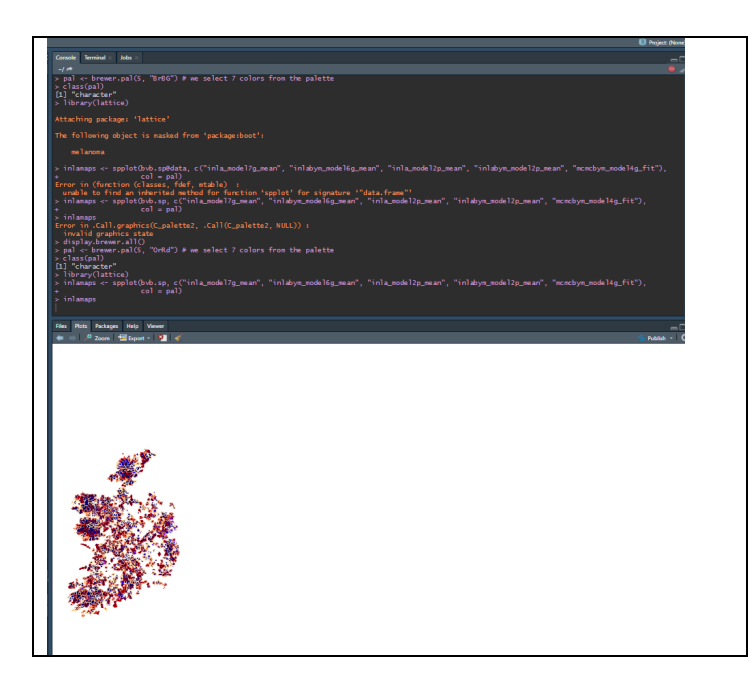

**Figure 28: Code for 5 maps being created that illustrate the distribution of Posterior values of models**

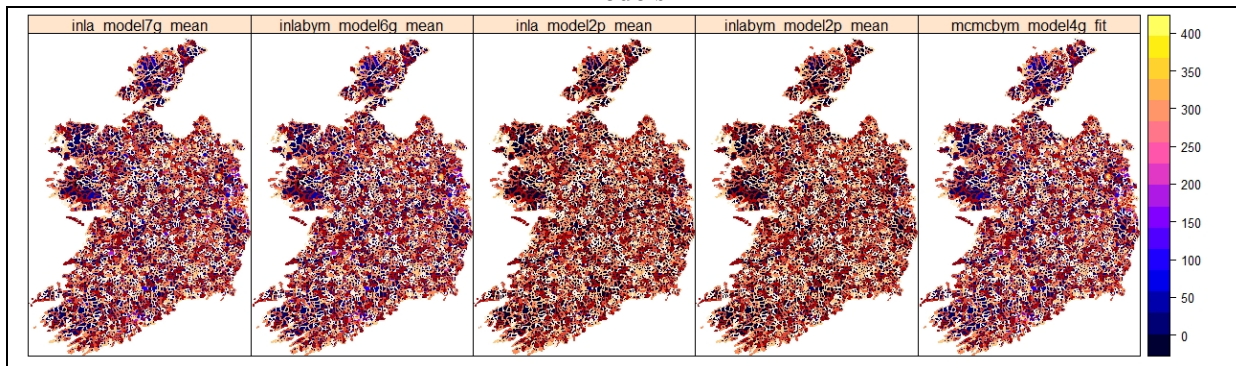

**Figure 29: Final maps of electoral division with posterior values of each optimal model.**

The relevant data related to cateogrical data that was used to create the maps of the posterior values were saved to the csv file "finalmodels.csv". This information was used to construct table 3 in the document illustrating the 56 common electoral divisions from the models.

### **5.5 MCLP**

A clean shapefile of electoral divisions and the road network was imported into R. Both files were filtered to Offaly with the correct coordinates attached to both. The road network, a spatial lines file, was filtered to the residential road network for Offaly Figure 9 & 30.

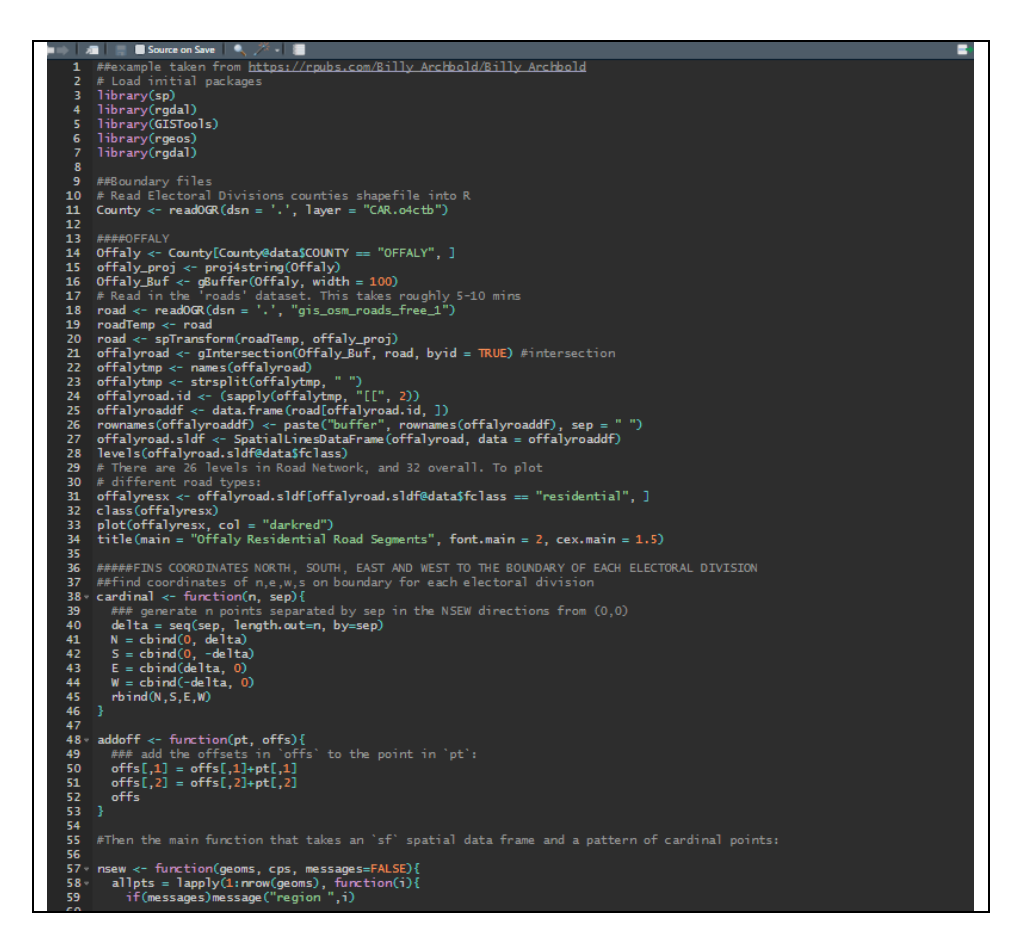

**Figure 30: Code for road network filter for Offaly with plot for road network and coordinates for North, South, East and West.**

The coordinates for potential AED locations were sought using [https://gis.stackexchange.com/questions/407535/calculate-distance-from-centroid-to-border](https://gis.stackexchange.com/questions/407535/calculate-distance-from-centroid-to-border-of-spatial-polygon-in-r)[of-spatial-polygon-in-r](https://gis.stackexchange.com/questions/407535/calculate-distance-from-centroid-to-border-of-spatial-polygon-in-r) Figure 31.

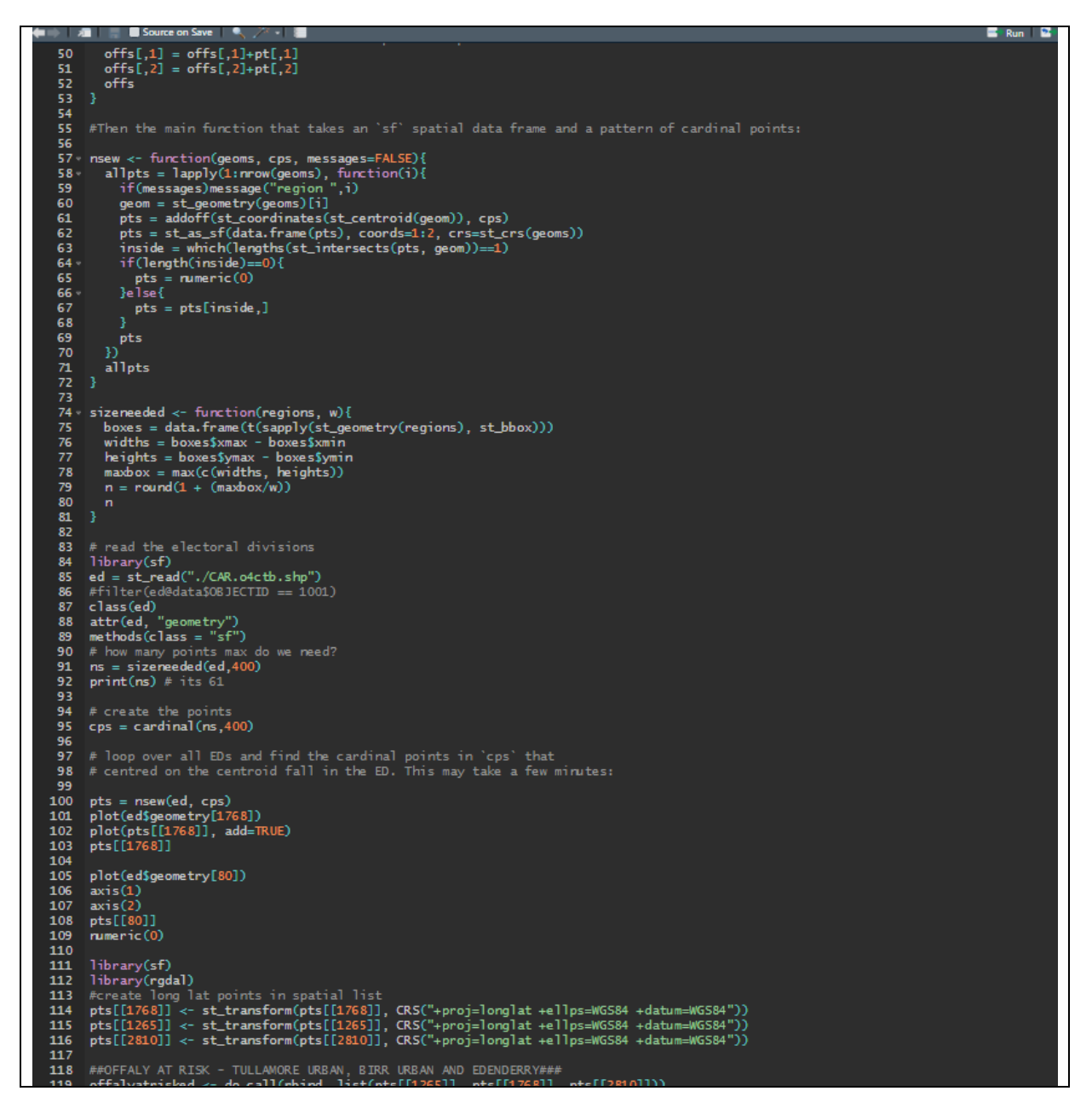

**Figure 31: Code for coordinates to the border of every electoral division.**

A function was created to determine the points from the coordinates to the boundary north, south, east and west. These points were then allocated per boundary in a list with point file for each 3409 boundaries. The points were then converted to longitude and latitude coordinates. The ID number (1768) was referenced to the original shapefile to find Birr, the area to test the AED framework. The list was converted to a matrix and the correct names of the variables added (long/lat) with an ID list Figure 31 & 32.

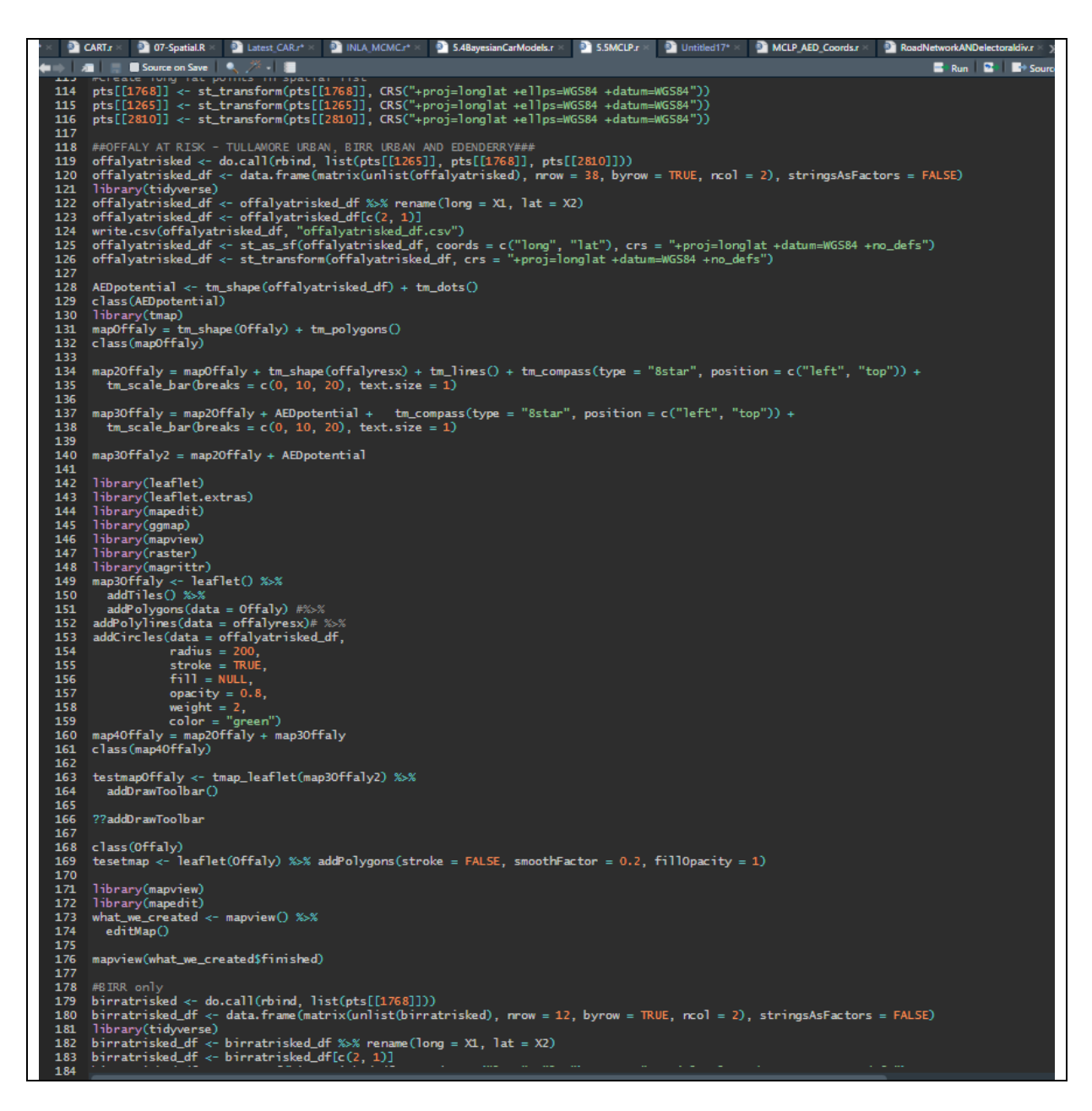

**Figure 32: Code for coordinates to the border of every electoral division and filtering to Birr**

In Figure 33 the road network and electoral divisions were overlaid to find the coordinates on the residential road network which is in highlighted in orange.

| 170        |                                                                                                    |  |  |  |  |  |
|------------|----------------------------------------------------------------------------------------------------|--|--|--|--|--|
| 171<br>172 | library(mapview)<br>library(mapedit)                                                                                                    |  |  |  |  |  |
| 173        | what_we_created <- mapview() $\gg\$                                                                                                    |  |  |  |  |  |
| 174        | editMap()                                                                                                    |  |  |  |  |  |
| 175        |                                                                                                    |  |  |  |  |  |
| 176<br>177 | mapview(what_we_created\$finished)                                                                                                    |  |  |  |  |  |
| 178        | #BIRR only                                                                                                    |  |  |  |  |  |
| 179        | birratrisked <- $do.$ call(rbind, list(pts[[1768]]))                                                                                                    |  |  |  |  |  |
|            | 180 birratrisked_df <- data.frame(matrix(unlist(birratrisked), nrow = 12, byrow = TRUE, ncol = 2), stringsAsFactors = FALSE)                                                                                                  |  |  |  |  |  |
|            | 181 library(tidyverse)                                                                                                    |  |  |  |  |  |
|            | 182 birratrisked_df <- birratrisked_df %>% rename(long = X1, lat = X2)<br>183 birratrisked_df <- birratrisked_df[c(2, 1)]                                                                                                    |  |  |  |  |  |
| 184        | birratrisked_df <- st_as_sf(birratrisked_df, coords = c("long", "lat"), crs = "+proj=longlat +datum=WG584 +no_defs")                                                                                                    |  |  |  |  |  |
|            | 185 birratrisked_df <- st_transform(birratrisked_df, crs = "+proj=longlat +datum=WGS84 +no_defs")                                                                                                    |  |  |  |  |  |
| 186        |                                                                                                    |  |  |  |  |  |
| 187<br>188 | NEWSbirr <- st_as_sfc(birratrisked_df)                                                                                                    |  |  |  |  |  |
| 189        | plot(birratrisked_df)                                                                                                    |  |  |  |  |  |
| 190        |                                                                                                    |  |  |  |  |  |
| 191        | test <- st_as_sfc(offalyresx)                                                                                                    |  |  |  |  |  |
| 192<br>193 | plot(test)                                                                                                    |  |  |  |  |  |
| 194        | $test2 < -st_as\_sfc(Offaly)$                                                                                                    |  |  |  |  |  |
| 195        | plot(test2)                                                                                                    |  |  |  |  |  |
| 196        |                                                                                                    |  |  |  |  |  |
| 197<br>198 | test3 $\leftarrow$ leaflet(test2) %>%<br>addTiles() %>%                                                                                                    |  |  |  |  |  |
| 199        | $addPolylines(data = test)$ %>%                                                                                                    |  |  |  |  |  |
| 200        | $addPolygons(data = test2,$                                                                                                    |  |  |  |  |  |
| 201        | $color = '#OFF')$                                                                                                    |  |  |  |  |  |
| 202<br>203 |                                                                                                    |  |  |  |  |  |
| 204        |                                                                                                    |  |  |  |  |  |
| 205        | test3 <- mapview(test) $%$                                                                                                    |  |  |  |  |  |
| 206        | editMap()                                                                                                    |  |  |  |  |  |
| 207        |                                                                                                    |  |  |  |  |  |
| 208<br>209 | test4 <- mapview(test2) $%$<br>editMap()                                                                                                    |  |  |  |  |  |
| 210        |                                                                                                    |  |  |  |  |  |
|            | 211 mapview(test3\$finished)                                                                                                    |  |  |  |  |  |
|            | 212 mapviewOutput(test3\$finished)                                                                                                    |  |  |  |  |  |
| 214        | 213 as.data.frame(test5)<br>print(test5)                                                                                                    |  |  |  |  |  |
| 215        | write.csv(test5, "test5.csv")                                                                                                    |  |  |  |  |  |
| 216        | class(test5)                                                                                                    |  |  |  |  |  |
| 217<br>218 | test6 <- mapview(list(test, test2), layer.name = c("roads", "ed")) %>% editMap()                                                                                                    |  |  |  |  |  |
| 219        | mapview(test6\$finished)                                                                                                    |  |  |  |  |  |
| 220        | test7 <- mapview(test6) + mapview(test5) %>% editMap()                                                                                                    |  |  |  |  |  |
| 221        |                                                                                                    |  |  |  |  |  |
| 222<br>223 | AED_user_long <- c(-7.91372, -7.90494, -7.89343, -7.89890, -7.91596, -7.91625, -7.91372, -7.91273, -7.91110, -7.90809,<br>-7.90582, -7.90432, -7.89951, -7.90260, -7.89951, -7.90509, -7.90724, -7.90719, -7.90895, -7.91162, |  |  |  |  |  |
| 224        | -7.91428, -7.91200, -7.91063, -7.90147, -7.90216, -7.90332, -7.89748, -7.90718, -7.91345, -7.91212                                                                                                    |  |  |  |  |  |
| 225        | $-7.91431, -7.90941, -7.90173, -7.90336, -7.90658, -7.91277, -7.91105, -7.90774, -7.91053, -7.91315,$                                                                                                    |  |  |  |  |  |
| 226        | -7.91551, -7.90998, -7.91144, -7.90212, -7.89954, -7.89988, -7.90023, -7.89766, -7.89971,                                                                                                    |  |  |  |  |  |
| 227<br>228 | $-7.90366, -7.90568, -7.90676, -7.89769, -7.90018, -7.90125, -7.90396)$<br>AED_user_lat <- c(53.10603, 53.10452, 53.10648, 53.10125, 53.10331, 53.10249, 53.10285, 53.10213, 53.10226, 53.10187,                              |  |  |  |  |  |
| 229        | 53.10218, 53.10136, 53.09960, 53.10058, 53.09965, 53.10022, 53.10084, 53.09971, 53.09873, 53.09996,                                                                                                    |  |  |  |  |  |
| 230        | 53.09927, 53.09813, 53.09703, 53.09801, 53.09698, 53.09610, 53.09460, 53.09653, 53.09646, 53.09612,                                                                                                    |  |  |  |  |  |
| 231        | 53.09399, 53.09319, 53.09338, 53.09219, 53.09204, 53.09224, 53.09108, 53.09064, 53.09005, 53.09006,                                                                                                    |  |  |  |  |  |
| 232<br>233 | 53.08935, 53.08874, 53.08547, 53.09100, 53.09080, 53.08843, 53.08716, 53.08734, 53.08601,<br>53.08748, 53.08748, 53.08637, 53.10466, 53.10304, 53.08299, 53.08454)                                                            |  |  |  |  |  |
| 234        |                                                                                                    |  |  |  |  |  |
| 235        | AED_user <- cbind(AED_user_lat, AED_user_long)                                                                                                    |  |  |  |  |  |
| 236        |                                                                                                    |  |  |  |  |  |
| 237        |                                                                                                    |  |  |  |  |  |

**Figure 33: Code to select coordinates for OHCA location in the residential area**

The next step (Figure 34) is to create points in every direction to the border based on the number of 400 metre points to the border from Figure 31.

```
\frac{252}{253}\frac{b \le -270}{d \le -400}a <- 6378137<br>f <- 1/298.257223563<br>r <- 6378137
254
\frac{25}{255}256
\begin{array}{c} 257 \\ 258 \end{array}Birr_PotentialAEDs$West <- destPoint(p, b, d, a, f)
\frac{259}{260}#3 points west of centroid
       plot(birratrisked_df)
261numberOfIterations = 3 #Change That as needed
262 westOutput = list()<br>263 westOutput[[1]] = destPoint(p[1,],b[1],d[1],a,f)
263 westOutput[[1]] = destPoint(p[1,<br>264 · for(i in 2:numberOfIterations) {<br>265   westOutput[[i]] = destPoint(we
          westOutput[[i]] = destPoint(westOutput[[i-1]], b[1], d[1])266
269<br>270
       #first point west, then north<br>p \leftarrow \text{cbind}(c(-7.912423), c(53.09579))271
\frac{1}{272}b \le -360numberOf Iterations = 3 #Change That as needed
274<br>275
       r10utput = list()<br>r10utput[[1]] = destPoint(p[1,],b[1],d[1],a,f)<br>for(i in 2:rumberOfIterations) {
276 -\frac{277}{278}ndOutput[[i]] = destPoint(ndOutput[[i-1]],b[1],d[1])
\begin{array}{c} 279 \\ 280 \end{array}birrnd \leftarrow matrix(unlist(nlOutput), ncol = 2, byrow = TRUE)\frac{1}{281}282<br>283
       #second point west, then north<br>p <- cbind(c(-7.918394), c(53.09579))
284<br>285<br>286b \le -360numberOf iterations = 3 #Change That as needed
       n20utput = list()
287 n2Output[[1]] = destPoint(p[1,],b[1],d[1],a,f)<br>288 * for(i in 2:numberOfIterations) {
289<br>289<br>290
          n20utput[[i]] = destPoint(n20utput[[i-1]],b[1],d[1])
292<br>293
       birrn2 <- matrix(unlist(n20utput), ncol = 2, byrow = TRUE)
294<br>295<br>296
      #third point west, then north<br>p \leftarrow \text{cbind}(c(-7.924365), c(53.09579))\dot{b} \leftarrow297<br>298
       numberOf Iterations = 3 #Change That as needed
       n30utput = list()299 n30utput[[1]] = destPoint(p[1,],b[1],d[1],a,f)<br>300 × for(i in 2:number0fIterations) {
\frac{1}{301}n30u \text{ t}put[[i]] = destPoint(n30u \text{ t}put[[i-1]], b[1], d[1])302<br>303
304
       birrn3 <- matrix(unlist(n30utput), ncol = 2, byrow = TRUE)
305
rac{1}{306}#first point west, then south<br>p \leftarrow \text{cbind}(c(-7.912423), c(53.09579))307
308
       b \le 180309
       numberOfIterations = 3 #Change That as needed
       \begin{array}{ll}\n\text{s10utput} & = \text{list()} \\
\text{s10utput} & \text{[11]} & = \text{destPoint}(p[1,],b[1],d[1],a,f)\n\end{array}310
\frac{40}{311}312 for(i in 2:numberOfIterations)
\frac{313}{314}s10utput[[i]] = destPoint(s10utput[[i-1]],b[1],d[1])
315<br>316
       birrs1 <- matrix(unlist(s10utput), ncol = 2, byrow = TRUE)
317
\begin{array}{c} 318 \\ 318 \\ 319 \end{array}#second point west, then south<br>p \leftarrow \text{cbind}(c(-7.918394), c(53.09579))320<br>321
       h \le -180numberOfIterations = 3 #Change That as needed
322
        s20utput = list()323
```
**Figure 34: Code to select coordinates for potential AED location to boundary.**

The final coordinates were saved as a list with do.call code to identify the longitude and latitude coordinates.

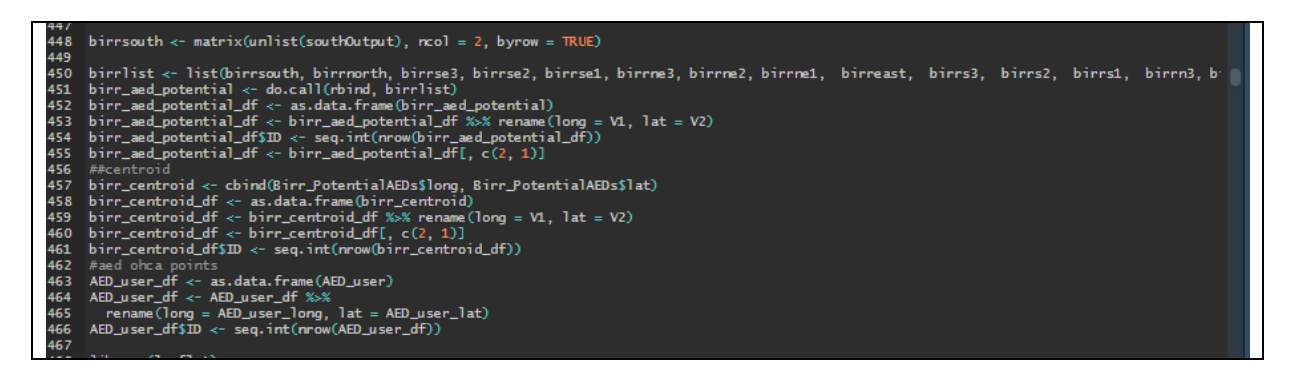

**Figure 35: Do.call function to combine all the created coordinate lists in various directions.**

The maxcovr package is not on cran in R and will need to be downloaded using the following code from Figure 36. Within this figure is also the distance calculation for the matrix for MCLP,

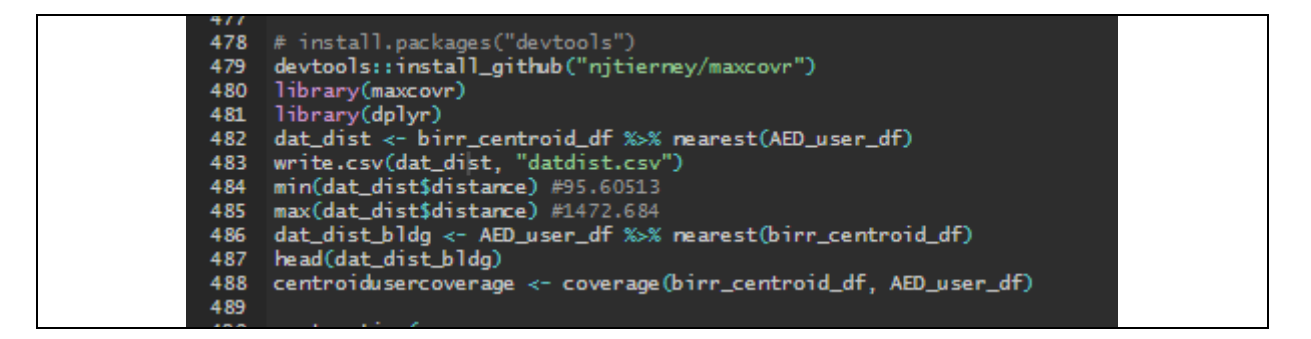

**Figure 36: Code to install maxcovr library which is not on cran for MCLP**

The final part is the application of MCLP which is illustrated in Figure 37 for each of the distances of 100 metres to 400 metres.

```
library(purrr)<br>n_add_vec <- c(5, 10, 15, 20, 25, 30)
663664<br>665system.time(<br>
map_mc_model <- map_df(.x = n_add_vec,<br>
f = ~max_coverage(existing_facility = birr_centroid_df,<br>
proposed_facility = birr_centroid_df,<br>
system.time(<br>
f = ~max_coverage(existing_facility = birr_centroid_df,<br>

666<br>667668<br>669<br>670<br>671<br>672<br>673<br>674
675<br>676<br>677<br>678<br>680<br>680<br>681
            map_cov_results <- bind_rows(map_mc_model$model_coverage)
                ystem.time(<br>map_mc_model15 <- map_df(.x = n_add_vec,<br>f = ~max_coverage(existing_facility = birr_centroid_df,<br>proposed_facility = birr_aed_potential_df,<br>proposed_facility = birr_aed_potential_df,<br>distance_cutoff = 150,<br>n_ad
            system.time(
682<br>
683<br>
684<br>
685map_cov_results15 <- bind_rows(map_mc_model15$model_coverage)<br>summary(map_mc_model15)
686<br>687<br>688<br>689<br>690<br>691<br>692
               ystem.time(<br>
map_mc_model2 <- map_df(.x = n_add_vec,<br>
.f = ~max_coverage(existing_facility = birr_centroid_df,<br>
proposed_facility = birr_aed_potential_df,<br>
user = AED_user_df,<br>
distance_cutoff = 200,<br>
n_added = .))
           system.time(
693695<br>696<br>697<br>698<br>699
           \verb|mapcov_results2| < \verb|to|ind_rows(map_mc_model2\$mode1_coversage)|system.time(<br>
map_mc_model3 <- map_df(.x = n_add_vec,<br>
f = ~max_coverage(existing_facility = birr_centroid_df,<br>
proposed_facility = birr_aed_potential_df,<br>
proposed_facility = birr_aed_potential_df,<br>
user = AED_user_df,<br>
d
700 702 703 704 705 706 707 88 709 710 711 712 713 714 715 716 717 8
            map_cov_results3 <- bind_rows(map_mc_model3$model_coverage)
               ystem.time(<br>
map_mc_model4 <- map_df(.x = n_add_vec,<br>
.f = ~max_coverage(existing_facility = birr_centroid_df,<br>
proposed_facility = birr_aed_potential_df,<br>
user = AED_user_df,<br>
distance_cutoff = 400,<br>
n_added = .))
            system.time(
720<br>721<br>722<br>723<br>724<br>725<br>726
            map_cov_results4 <- bind_rows(map_mc_model4$model_coverage)
           library(ggplot2)<br>bind_rows(map_mc_model$existing_coverage[[1]],
                map_cov_results) %>%<br>ggplot(aes(x = factor(n_added)
```
**Figure 37: Code to apply MCLP to the datasets created for potential aed locations**

| <b>Console</b><br><b>Terminal</b><br><b>Jobs</b>                                                                             |                                                                       |  |  |  |  |  |  |  |  |
|----------------------------------------------------------------------------------------------------|-----------------------------------------------------------------------|--|--|--|--|--|--|--|--|
| $-1$ $\rightarrow$                                                                                                    |                                                                       |  |  |  |  |  |  |  |  |
| map_cov_results3 <- bind_rows(map_mc_model3\$model_coverage)                                                                 |                                                                       |  |  |  |  |  |  |  |  |
|                                                                                                    |                                                                       |  |  |  |  |  |  |  |  |
| system.time(                                                                                                    |                                                                       |  |  |  |  |  |  |  |  |
| $map_m c_mode14 \nless - map_d f(x) = n_d d_x$                                                                               |                                                                       |  |  |  |  |  |  |  |  |
| $.f = \text{max\_coverage}$ (existing_facility = birr_centroid_df,                                                           |                                                                       |  |  |  |  |  |  |  |  |
| $user = AED_user_df$ ,                                                                                                    | $proposed_facility = birr\_aed_potential_df,$                         |  |  |  |  |  |  |  |  |
|                                                                                                    | $distance_cutoff = 400.$                                              |  |  |  |  |  |  |  |  |
| $n\_added = .$                                                                                                    |                                                                       |  |  |  |  |  |  |  |  |
|                                                                                                    |                                                                       |  |  |  |  |  |  |  |  |
| user system elapsed                                                                                                    |                                                                       |  |  |  |  |  |  |  |  |
| 0.67<br>0.02<br>0.72                                                                                                    |                                                                       |  |  |  |  |  |  |  |  |
| map_cov_results4 <- bind_rows(map_mc_model4\$model_coverage)                                                                 |                                                                       |  |  |  |  |  |  |  |  |
| map_cov_results3                                                                                                    |                                                                       |  |  |  |  |  |  |  |  |
| # A tibble: 6 x 8                                                                                                    |                                                                       |  |  |  |  |  |  |  |  |
| n_added distance_within n_cov pct_cov n_not_cov pct_not_cov dist_avg dist_sd                                                 |                                                                       |  |  |  |  |  |  |  |  |
| $\ll$ db $l$<br>$<$ db 1> $<$ int $>$<br>$\lt d$ b 1><br>$\langle \cdot \rangle$<br>≺db7>                                    | ≺db 1><br>$\ll$ db 1>                                                 |  |  |  |  |  |  |  |  |
| - 5<br>300<br>24<br>0.429<br>32<br>0.571<br>$\overline{2}$<br>10<br>300<br>47<br>0.839<br>9<br>0.161                         | 305.<br>180.<br>214.<br>119.                                          |  |  |  |  |  |  |  |  |
| з<br>15<br>300<br>54<br>0.964<br>$\mathbf{z}$<br>0.0357                                                                      | 174.<br>90.3                                                          |  |  |  |  |  |  |  |  |
| 4<br>20<br>300<br>56<br>$\mathbf{1}$<br>$\mathbf{0}$<br>$\mathbf{0}$                                                         | 160.<br>73.1                                                          |  |  |  |  |  |  |  |  |
| 5<br>25<br>300<br>56<br>$\mathbf{1}$<br>$\mathbf{0}$<br>$\mathbf{0}$                                                         | 157.<br>71.4                                                          |  |  |  |  |  |  |  |  |
| $\bullet$<br>6<br>30<br>300<br>56 1<br>$\mathbf{o}$                                                                          | 151.<br>65.3                                                          |  |  |  |  |  |  |  |  |
| Warning message:                                                                                                    |                                                                       |  |  |  |  |  |  |  |  |
| ` is not empty.                                                                                                    |                                                                       |  |  |  |  |  |  |  |  |
| We detected these problematic arguments:                                                                                     |                                                                       |  |  |  |  |  |  |  |  |
| * `needs_dots`                                                                                                    |                                                                       |  |  |  |  |  |  |  |  |
|                                                                                                    |                                                                       |  |  |  |  |  |  |  |  |
|                                                                                                    | These dots only exist to allow future extensions and should be empty. |  |  |  |  |  |  |  |  |
| Did you misspecify an arqument?                                                                                              |                                                                       |  |  |  |  |  |  |  |  |
| > map_cov_results4<br>$# A$ tibble: 6 $\times$ 8                                                                             |                                                                       |  |  |  |  |  |  |  |  |
| n_added distance_within n_cov pct_cov n_not_cov pct_not_cov dist_avg dist_sd                                                 |                                                                       |  |  |  |  |  |  |  |  |
| $\lt d$ b $l$<br>$<$ ab 1><br>$\langle \cdot \rangle$<br>≺db 1><br>$<$ db 1> $<$ int>                                        | ≺db 1><br>≺db 7>                                                      |  |  |  |  |  |  |  |  |
| - 5<br>400<br>45<br>0.804<br>11<br>0.196<br>-1                                                                               | 145.<br>309.                                                          |  |  |  |  |  |  |  |  |
| $\overline{2}$<br>10<br>400<br>56<br>$\mathbf{1}$<br>$\bullet$<br>$\mathbf{o}$                                               | 230.<br>100.                                                          |  |  |  |  |  |  |  |  |
| 15<br>56<br>$\mathbf{1}$<br>$\mathbf{o}$<br>з<br>400<br>$\mathbf{0}$                                                         | 196.<br>93.0                                                          |  |  |  |  |  |  |  |  |
| 4<br>20<br>400<br>56<br>$\blacksquare$<br>$\mathbf{o}$<br>$\mathbf{o}$                                                       | 254.<br>98.9                                                          |  |  |  |  |  |  |  |  |
| 5<br>25<br>400<br>56<br>$\blacksquare$<br>$\mathbf{0}$<br>$\mathbf{0}$<br>6<br>30<br>400<br>56 1<br>$\Omega$<br>$\mathbf{o}$ | 221.<br>99.8<br>212.<br>99.1                                          |  |  |  |  |  |  |  |  |
| Warning message:                                                                                                    |                                                                       |  |  |  |  |  |  |  |  |
| ` is not empty.                                                                                                    |                                                                       |  |  |  |  |  |  |  |  |
|                                                                                                    |                                                                       |  |  |  |  |  |  |  |  |
| We detected these problematic arguments:                                                                                     |                                                                       |  |  |  |  |  |  |  |  |
| * `needs_dots`                                                                                                    |                                                                       |  |  |  |  |  |  |  |  |
| These dots only exist to allow future extensions and should be empty.                                                        |                                                                       |  |  |  |  |  |  |  |  |
| Did you misspecify an argument?                                                                                              |                                                                       |  |  |  |  |  |  |  |  |
|                                                                                                    |                                                                       |  |  |  |  |  |  |  |  |
|                                                                                                    |                                                                       |  |  |  |  |  |  |  |  |

**Figure 38: Results of MCLP**